## Package 'easyRNASeq'

October 9, 2015

<span id="page-0-0"></span>Version 2.4.7

Date 2015-07-09

Type Package

Title Count summarization and normalization for RNA-Seq data

Author Nicolas Delhomme, Ismael Padioleau, Bastian Schiffthaler

Maintainer Nicolas Delhomme <delhomme@embl.de>

Description Calculates the coverage of high-throughput short-reads against a genome of reference and summarizes it per feature of interest (e.g. exon, gene, transcript). The data can be normalized as 'RPKM' or by the 'DESeq' or 'edgeR' package.

**Imports** Biobase ( $> = 2.28.0$ ), BiocGenerics ( $> = 0.14.0$ ), BiocParallel (>= 1.2.7), biomaRt (>= 2.24.0), Biostrings (>= 2.36.1), DESeq (>= 1.20.0), edgeR (>= 3.10.2), genomeIntervals (>= 1.24.1), GenomicAlignments ( $>= 1.4.1$ ), GenomeInfoDb ( $>= 1.4.1$ ), GenomicRanges ( $> = 1.20.5$ ), graphics, IRanges ( $> = 2.2.5$ ), LSD  $(>= 3.0)$ , methods, parallel, Rsamtools  $(>= 1.20.4)$ , S4Vectors  $(>= 0.6.1)$ , ShortRead  $(>= 1.26.0)$ , locfit, utils

**Suggests** BiocStyle ( $>= 1.6.0$ ), BSgenome ( $>= 1.36.2$ ), BSgenome.Dmelanogaster.UCSC.dm3 (>= 1.4.0), GenomicFeatures (>= 1.20.1), RnaSeqTutorial (>= 0.6.0), RUnit (>= 0.4.28)

License Artistic-2.0

LazyLoad yes

biocViews GeneExpression, RNASeq, Genetics, Preprocessing

NeedsCompilation no

## R topics documented:

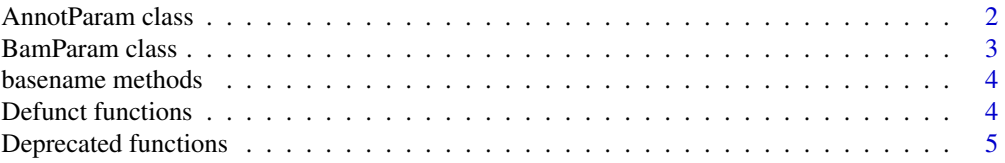

<span id="page-1-0"></span>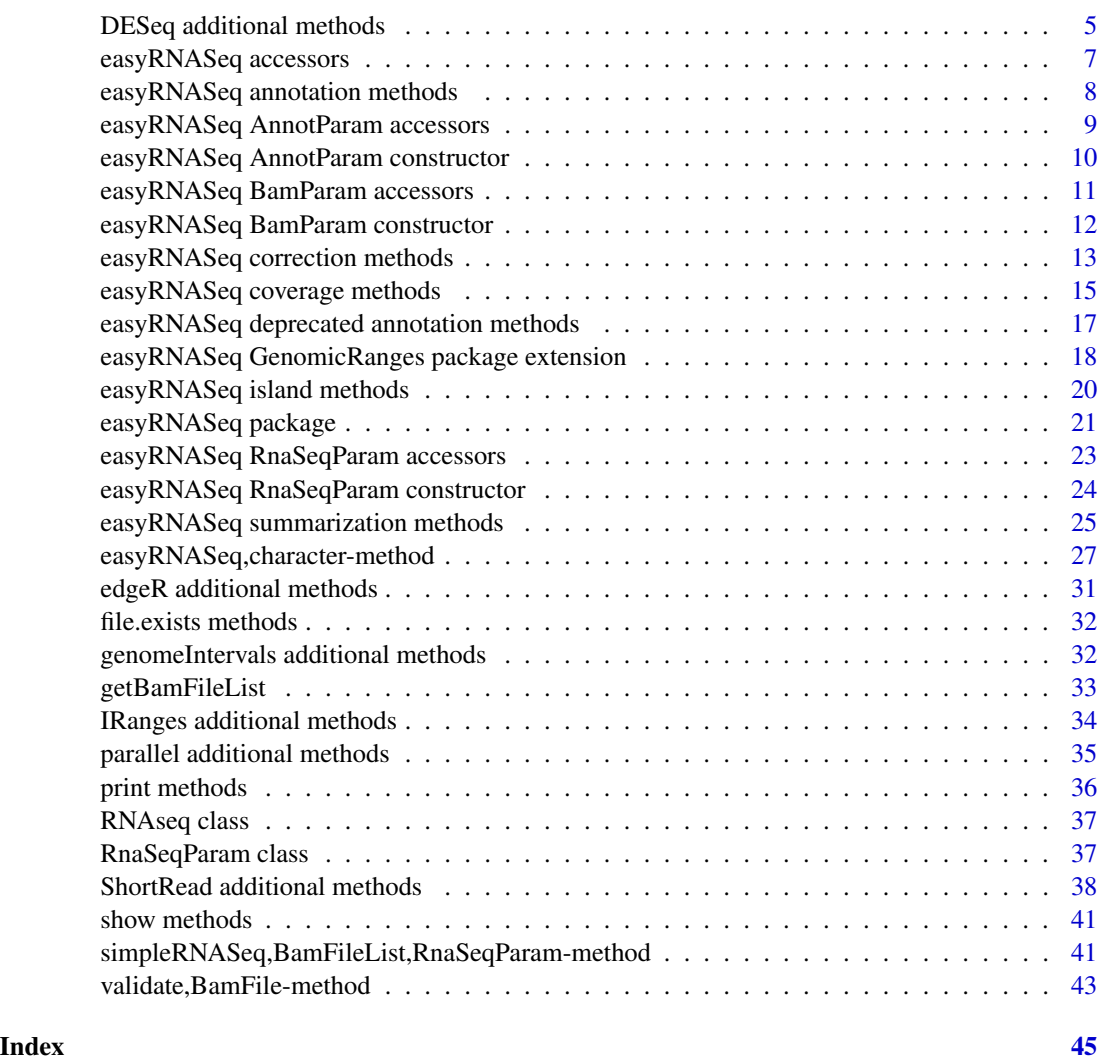

AnnotParam class *Class "AnnotParam"*

### <span id="page-1-1"></span>Description

A class holding all the necessary parameters to retrieve the necessary annotation for processing an RNA-Seq experiment.

### Objects from the Class

Objects can be created by calls of the form new("AnnotParamCharacter", ...) or new("AnnotParamObject", ...) (both subject to API changes) or using the [AnnotParam](#page-9-1) constructor (failsafe, prefered). The class AnnotParam in itself is virtual and hence cannot be instantiated.

### <span id="page-2-0"></span>BamParam class 3

### Author(s)

Nicolas Delhomme

### See Also

- [RnaSeqParam](#page-36-1)
- [RnaSeqParam constructor](#page-0-0)
- [RnaSeqParam accessors](#page-0-0)
- [simpleRNASeq function](#page-0-0)
- [AnnotParam constructor](#page-0-0)

### Examples

showClass("AnnotParam")

BamParam class *Class "BamParam"*

### <span id="page-2-1"></span>Description

A class describing the parameters of a bam file issued from an RNA-Seq experiment.

### Objects from the Class

Objects can be created by calls of the form new("BamParam", ...) or using the BamParam constructor.

#### Slots from the Class

The [BamParam](#page-2-1) class has the following slots:

- paired
- stranded
- yieldSize

all of which can be accessed using the accordingly names accessor.

#### Author(s)

Nicolas Delhomme

### <span id="page-3-0"></span>See Also

- [BamParam accessors](#page-0-0)
- [RnaSeqParam](#page-36-1)
- [RnaSeqParam constructor](#page-0-0)
- [RnaSeqParam accessors](#page-0-0)
- [simpleRNASeq function](#page-0-0)
- [AnnotParam](#page-1-1)
- [AnnotParam constructor](#page-0-0)

### Examples

showClass("BamParam")

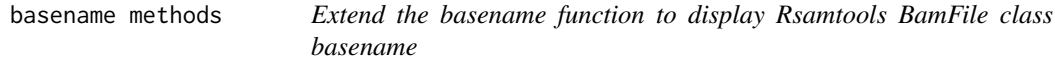

### Description

Display the basename of the bam file represented by a [BamFile](#page-0-0) object.

### Usage

```
## S4 method for signature 'BamFile'
basename(path)
```
#### Arguments

path an object of class [BamFile](#page-0-0) or [BamFileList](#page-20-1)

### Methods

list("signature(object = \"BamFile\")") Display the basename of the bam file linked to by a [BamFile](#page-0-0) object.

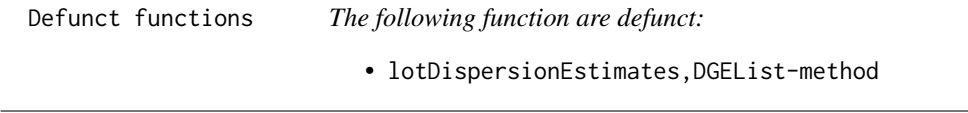

### Description

• The plotDispersionEstimates,DGEList-method function is superseded by the [plotBCV](#page-0-0) function as the edgeR DGEList object structure changed

<span id="page-4-0"></span>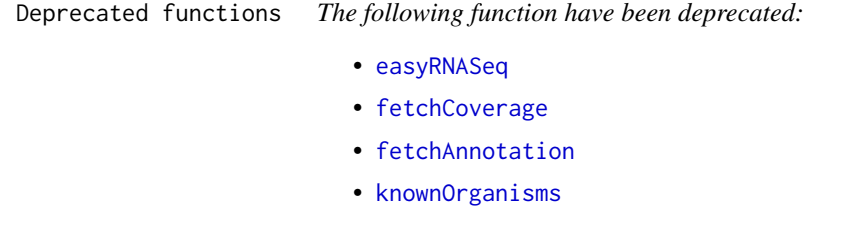

### <span id="page-4-1"></span>Description

- The [easyRNASeq](#page-4-1) function is superseded by the [simpleRNASeq](#page-40-1) function to consolidate and prune the overall package. The changes are based on user comments and on the general standardization occuring in the field.
- The [fetchCoverage](#page-4-1) function only had two parameters deprecated as the consequence of the package consolidation. As the scanBam function is not called directly anymore but through higher level functions (from the GenomicRanges package), the 'what' and 'isUnmapped-Query' parameters were obsolete.

DESeq additional methods *Extension for the DESeq package*

#### Description

- multivariateConditions is simply an accessor for the multivariateConditions slot of a [CountDataSet](#page-0-0) object
- plotDispLSD is a function silimar to [plotDispEsts](#page-0-0) that adds a density estimate as a colored heatmap from grey (few) to yellow (many).
- plotDispersionEstimates offers the functionality to plot the dispersion estimate as described in the DESeq vignette.

#### Usage

```
multivariateConditions(obj)
plotDispLSD(obj, name = NULL, ymin,
linecol = "#00000080", xlab = "mean of normalized counts",
ylab = "dispersion", \log = "xy", \cos = 0.45, ...)
plotDispersionEstimates(obj,cond,log,...)
```
### <span id="page-5-0"></span>Arguments

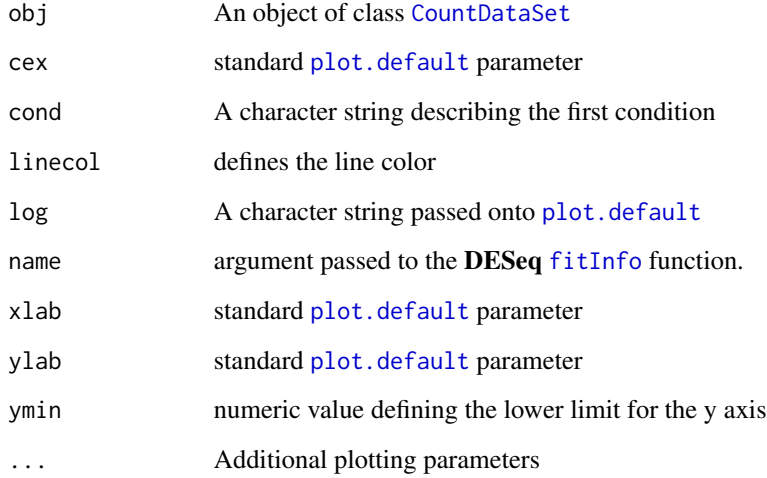

### Value

- multivariateConditions returns a boolean describing whether the data to analyze is multivariate or not
- plotDispLSD and plotDispersionEstimates returns nothing

### Author(s)

Nicolas Delhomme, Bastian Schiffthaler

### See Also

[CountDataSet](#page-0-0) [plotDispEsts](#page-0-0)

### Examples

```
## Not run:
## these are helper function for the DESeq package
## refer to its vignette first
cds <- newCountDataSet(countData,conditions)
cds <- estimateSizeFactors(cds)
cds <- estimateDispersions(cds)
mVar <- multivariateConditions(cds)
plotDispersionEstimates(cds,conditions[1])
```
## End(Not run)

### <span id="page-6-1"></span><span id="page-6-0"></span>Description

These functions and generics define 'accessors' (to get and set values) for objects in the easyR-NASeq package.

#### Usage

```
genomicAnnotation(obj)
readCounts(obj,count=c("exons","features","genes","islands","transcripts"),
summarization=c("bestExons","geneModels"),unique=FALSE)
genomicAnnotation(obj) <- value
```
### Arguments

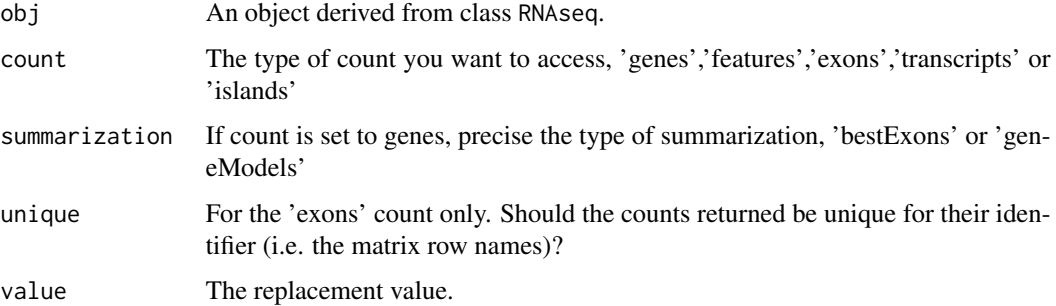

### Value

Usually, the value of the corresponding slot, or other simple content described on the help page of easyRNASeq.

#### Author(s)

Nicolas Delhomme

#### Examples

```
rnaSeq<-new("RNAseq")
##set organisme name of an RNAseq object
organismName(rnaSeq) <- "Dmelanogaster"
##get organisme name of an RNAseq object
orgName<-organismName(rnaSeq)
```
#### <span id="page-7-2"></span><span id="page-7-0"></span>easyRNASeq annotation methods

*Get genic annotation from a gff3/gtf file or using biomaRt*

### <span id="page-7-1"></span>Description

The annotation can be retrieved in two ways

- biomaRtUse biomaRt and Ensembl to get organism specific annotation.
- gff3/gtfUse a gff3 or gtf local annotation file.
- When using **biomaRt**, it is important that the organism argument to [AnnotParam](#page-1-1) is set the prefix of one of the value available using the biomaRt [listDatasets](#page-0-0) function, e.g. "Dmelanogaster".
- When reading from a gff3/gtf file, a version 3 formatted gff or a gtf (an Ensembl defined gff2 version) is expected. The function genomeIntervals [readGff3](#page-0-0) is used to import the data.

#### Usage

```
## S4 method for signature 'AnnotParam'
getAnnotation(obj, verbose = FALSE, ...)
```
#### Arguments

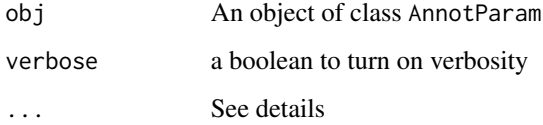

### Details

... are for additional arguments, passed to the **biomaRt** [getBM](#page-0-0) function or to the [readGffGtf](#page-0-0) internal function that takes an optional arguments: annotation.type that default to "exon". This is used to select the proper rows of the gff or gtf file.

#### Value

A [GRanges](#page-0-0) containing the fetched annotations.

### Author(s)

Nicolas Delhomme

### <span id="page-8-0"></span>Examples

```
## Not run:
library("RnaSeqTutorial")
  getAnnotation(
   AnnotParam(
      organism="Dmelanogaster",
      datasource=system.file(
     "extdata",
"Dmel-mRNA-exon-r5.52.gff3",
package="RnaSeqTutorial"),
   type="gff3"
  ))
## End(Not run)
```
easyRNASeq AnnotParam accessors *Accessors for AnnotParam class*

### Description

These functions and generics define 'accessors' (to get and set values) for [AnnotParam](#page-1-1) objects within the easyRNASeq package. Implemented are:

- datasource
- type

### Usage

```
datasource(object)
## S4 method for signature 'AnnotParam'
type(x)
```
### Arguments

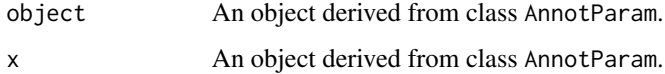

### Value

The value of the corresponding slot.

### Author(s)

Nicolas Delhomme

### <span id="page-9-0"></span>See Also

The [AnnotParam](#page-9-1) class. The type and organism generics are imported from the [BSgenome](#page-0-0) and [Biostrings](#page-0-0) package, respectively.

#### Examples

```
annot <- AnnotParam(
 datasource=system.file(
                         "extdata",
                        "Dmel-mRNA-exon-r5.52.gff3",
                        package="RnaSeqTutorial"))
## get the datasource Parameter
datasource(annot)
```
easyRNASeq AnnotParam constructor *AnnotParam constructor*

#### <span id="page-9-1"></span>Description

This constructs a [AnnotParam](#page-1-1) object. The datasource parameter (see details) is mandatory, however other parameters, *i.e.* when the datasource is not a [GRanges](#page-0-0) or [RangedData](#page-20-1) default to "genes" and gff3", indicating that the datasource is in the gff3 format and that the contained information needs to be grouped by "genes". This representing the most common use case. Hence, it is left to the user to refine the parameters accordingly to the annotation he is providing or whishes to retrieve.

### Usage

```
## S4 method for signature 'character'
AnnotParam(datasource = character(0), type = c("gff3","biomaRt", "gtf", "rda"))
```
#### Arguments

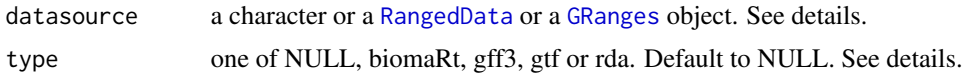

#### Details

Note that calling the constructor without argument fails, as the datasource is a mandatory parameter. Calling the constructor with additional (not all) parameters will affect the value of the selected parameters, leaving the other parameters unaffected. There are three parameters for an [AnnotParam](#page-1-1) object:

• datasourceIf no type is provided, the datasource should be either a [GRanges](#page-0-0)(prefered) or a [RangedData](#page-20-1) (subject to future deprecation) object containing the genic information. These can be obtained using the [getAnnotation](#page-7-1) function.

- <span id="page-10-0"></span>• typeOne of biomaRt, gff3, gtf or rda. The default is "gff3". In all cases, the datasource is a character describing:
	- For biomaRt, the name of the organism as known by the ensembl Mart, *e.g.* dmelanogaster or hsapiens.
	- For gff3, gtf or rda, the filename (including the full or relative path).

### See Also

- [GRanges](#page-0-0)
- [RangedData](#page-20-1)
- [getAnnotation](#page-7-1)

#### Examples

```
## create an object to retrieve annotation from biomaRt
annotParam <- AnnotParam(datasource="Hsapiens", type="biomaRt")
## get the datasource and type
datasource(annotParam)
type(annotParam)
## create an object to retrieve annotation from an rda object
## Not run:
library(RnaSeqTutorial)
annotParam <- AnnotParam(datasource=system.file(
 package="RnaSeqTutorial",
  "data","gAnnot.rda"
),type="rda")
## End(Not run)
```
easyRNASeq BamParam accessors *Accessors for BamParam class*

### Description

These functions and generics define 'accessors' (to get and set values) for [BamParam](#page-2-1) objects within the easyRNASeq package.

### Usage

```
yieldSize(object,...)
paired(object)
stranded(object)
```
#### <span id="page-11-0"></span>Arguments

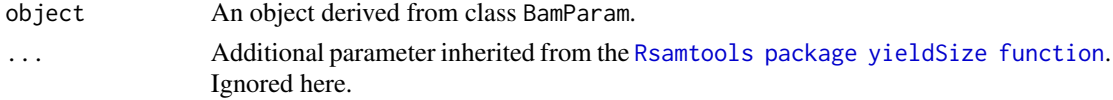

### Value

The value of the corresponding slot.

#### Author(s)

Nicolas Delhomme

#### See Also

The [BamParam](#page-11-1) class The [RnaSeqParam yieldSize](#page-0-0) accessor

#### Examples

```
bp <- BamParam()
## get the yieldSize Parameter
ysize <-yieldSize(bp)
```
easyRNASeq BamParam constructor

*BamParam constructor*

### <span id="page-11-1"></span>Description

This constructs a [BamParam](#page-2-1) object. The default parameters are derived from the currently most common RNA-Seq experimental use-case and are detailed below:

- paired is TRUE, *i.e.* paired-end sequencing is expected.
- stranded is FALSE *i.e.* stranded sequencing is not expected.
- yieldSize is set to 1,000,000. This is the amount of reads iteratively processed from the bam file stream. It is a compromise between speed, process-parallelization and memory usage.

### Usage

## S4 method for signature 'ANY' BamParam(paired = TRUE, stranded = FALSE, yieldSize = 1000000L)

### Arguments

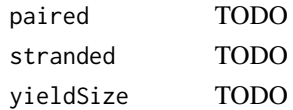

### <span id="page-12-0"></span>Details

Calling the constructor without argument result in the default parameter described above to be returned. Calling the constructor with any parameter will affect the value of the selected parameters, leaving the other parameters unaffected.

### Examples

```
## the defaults
BamParam()
```

```
## change the default
BamParam(paired=FALSE)
BamParam(stranded=TRUE,yieldSize=1L)
```
<span id="page-12-1"></span>easyRNASeq correction methods *easyRNASeq count table correction to RPKM*

### Description

Convert a count table obtained from the easyRNASeq function into an RPKM corrected count table.

### Usage

```
## S4 method for signature 'matrix, ANY, vector, vector'
RPKM(obj, from = c("exons", "features",
  "transcripts", "bestExons", "geneModels", "islands"), lib.size = numeric(1),
  feature.size = integer(1), simplify = TRUE, ...)
```
#### Arguments

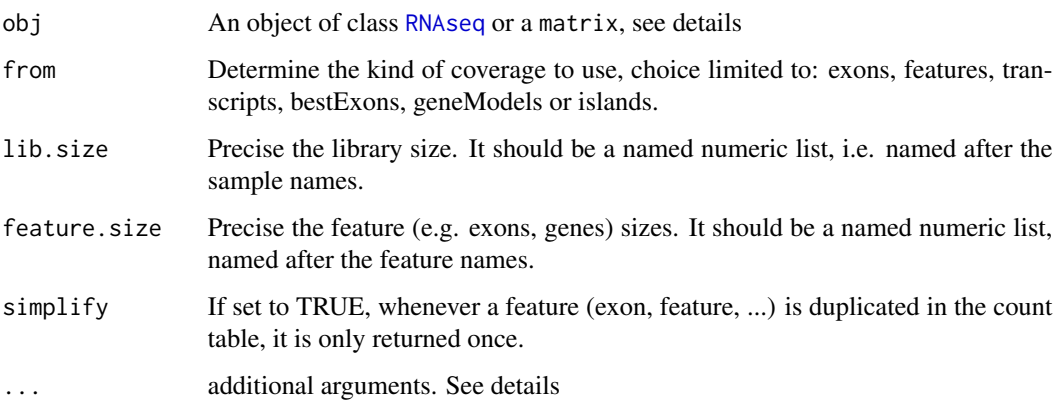

### <span id="page-13-0"></span>Details

RPKM accepts two sets of arguments:

- RNAseq, character the ... are additional arguments to be passed to the [readCounts](#page-6-1) method.
- matrix,named vectornormalize a count matrix by providing the feature sizes (e.g. gene sizes) as a named vector where the names match the row names of the count matrix and the lib sizes as a named vector where the names match the column names of the count matrix.

#### Value

A matrix containing RPKM corrected read counts.

#### Author(s)

Nicolas Delhomme

#### See Also

[readCounts](#page-6-1)

### Examples

```
## Not run:
## get an RNAseq object
rnaSeq <- easyRNASeq(filesDirectory=
    system.file(
"extdata",
package="RnaSeqTutorial"),
pattern="[A,C,T,G]{6}\\.bam$",
format="bam",
readLength=36L,
organism="Dmelanogaster",
chr.sizes=as.list(seqlengths(Dmelanogaster)),
annotationMethod="rda",
annotationFile=system.file(
                            "data",
    "gAnnot.rda",
   package="RnaSeqTutorial"),
count="exons",
outputFormat="RNAseq")
## get the RPKM
rpkm <- RPKM(rnaSeq,from="exons")
## the same from a count table
count.table <- readCounts(rnaSeq,count="exons")
## get the RPKM
## verify that the feature are sorted as the count.table
all(.getName(rnaSeq,"exon") == rownames(count.table))
feature.size <- unlist(width(ranges(rnaSeq)))
```

```
## verify that the samples are ordered in the same way
all(names(librarySize(rnaSeq)) == colnames(count.table))
## get the RPKM
rpkm <- RPKM(count.table,
feature.size=feature.size,
lib.size=librarySize(rnaSeq))
## End(Not run)
```
<span id="page-14-1"></span>easyRNASeq coverage methods

*Compute the coverage from a Short Read Alignment file*

### Description

Computes the genomic reads' coverage from a read file in bam format or any format supported by ShortRead.

#### Usage

```
## S4 method for signature 'RNAseq'
fetchCoverage(obj, format = c("aln", "bam"),
 filename = character(1), filter = srFilter(), type = "SolexaExport",
 chr.sel = c(), validity.check = TRUE, chr.map = data.frame(),
  ignoreWarnings = FALSE, gapped = TRUE, paired = FALSE,
  stranded = FALSE, bp.coverage = FALSE, ...)
```
#### Arguments

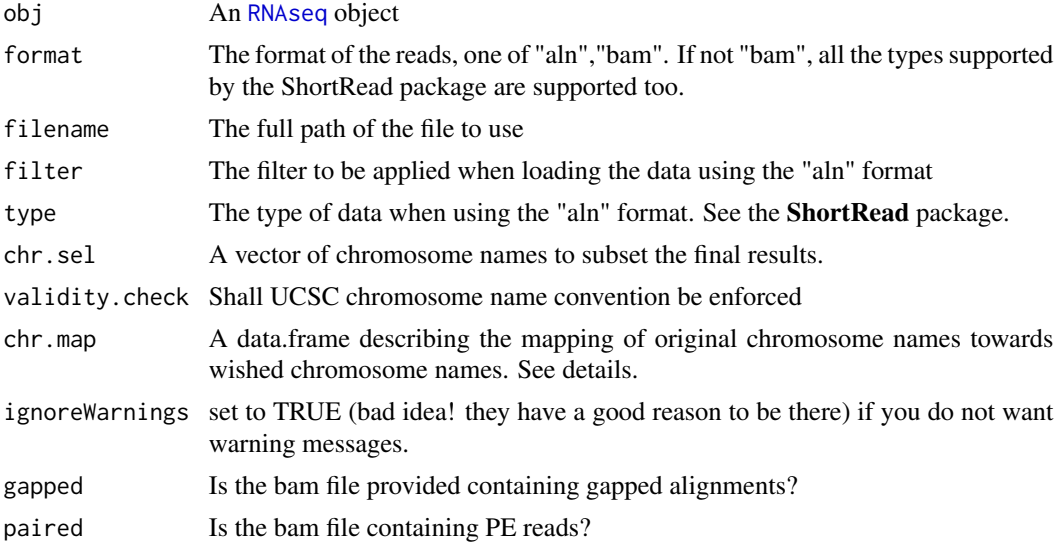

<span id="page-15-0"></span>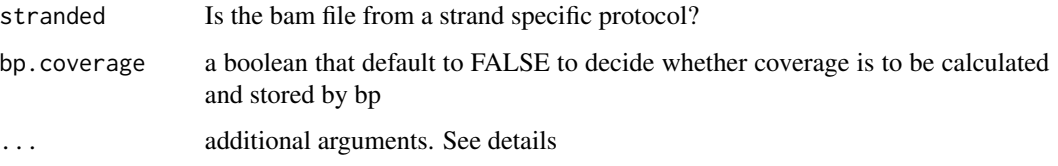

### Details

... for fetchCoverage: Can be used for readAligned method from package ShortRead. The use of the dots for the scanBamFlag method from package Rsamtools has been deprecated, as were the 'what' and 'isUnmappedQuery' argument to the function

### Value

An [RNAseq](#page-36-2) object. The slot readCoverage contains a SimpleRleList object representing a list of coverage vectors, one per chromosome.

### Author(s)

Nicolas Delhomme

#### See Also

[Rle](#page-0-0) [ShortRead:readAligned](#page-0-0)

### Examples

```
## Not run:
library("RnaSeqTutorial")
library(BSgenome.Dmelanogaster.UCSC.dm3)
obj <- new('RNAseq',
organismName="Dmelanogaster",
readLength=36L,
chrSize=as.list(seqlengths(Dmelanogaster))
)
obj <- fetchCoverage(
obj,
format="bam",
                        filename=system.file(
"extdata",
"ACACTG.bam",
                             package="RnaSeqTutorial")
)
```
<span id="page-16-0"></span>easyRNASeq deprecated annotation methods *Fetch genic annotation from a gff/gtf file or using biomaRt*

### **Description**

The annotation can be retrieved in two ways

- biomaRtUse biomaRt and Ensembl to get organism specific annotation.
- gff/gtfUse a gff or gtf local annotation file.

When using **biomaRt**, it is important that the organismName slot of the [RNAseq](#page-36-2) object is set the prefix of one of the value available using the **biomaRt** [listDatasets](#page-0-0) function, e.g. "Dmelanogaster". When reading from a gff/gtf file, a version 3 formatted gff (gtf are modified gff3 from Ensembl) is expected. The function **genomeIntervals** [readGff3](#page-0-0) is used to read the data in. Another annotation caveat is the reference names, *i.e.* the chromosome/scaffold names used in the alignment files and those fetched when retrieving the genic annotation might differ. easyRNASeq tries to be clever in this case and guess the correspondance. However, it is not always obvious. Organisms were this has been checked can be listed with the *knownOrganisms* function.

#### Usage

```
## S4 method for signature 'RNAseq'
fetchAnnotation(obj, annotationMethod = c("biomaRt", "gff",
  "gtf"), filename = character(1), ignoreWarnings = FALSE, ...)
```
#### Arguments

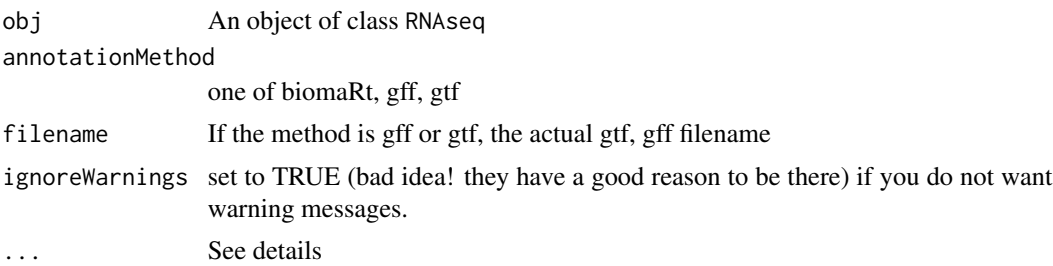

### Details

... are for additional arguments, passed to the biomaRt [getBM](#page-0-0) function or to the [readGffGtf](#page-0-0) internal function that takes an optional arguments: annotation.type that default to "exon". This is used to select the proper rows of the gff or gtf file.

#### Value

- For fetchAnnotation: A [RangedData](#page-20-1) containing the fetched annotations.
- For knownOrganisms: A vector containing the known organisms

#### Author(s)

Nicolas Delhomme

#### Examples

```
## Not run:
library("RnaSeqTutorial")
obj <- new('RNAseq',
organismName="Dmelanogaster",
readLength=36L,
chrSize=as.list(seqlengths(Dmelanogaster))
\lambdaobj <- fetchAnnotation(obj,
annotationMethod="gff",
                                 filename=system.file(
"extdata",
"Dmel-mRNA-exon-r5.52.gff3",
package="RnaSeqTutorial"))
## End(Not run)
knownOrganisms()
```
easyRNASeq GenomicRanges package extension *Extension of the GenomicRanges package*

### <span id="page-17-1"></span>Description

Describes extensions to the [GenomicRanges](#page-0-0) package. For [GRanges](#page-0-0) and [GRangesList](#page-0-0) objects:

- colnames returns the column name of a [GRanges](#page-0-0) or [GRangesList](#page-0-0) object.
- unsafeAppend appends two [GAlignments](#page-0-0) object together bypassing most sanity checks. Faster than the standard c or append function.

### Usage

```
collnames(x, do.NULL = TRUE, prefix = "col")unsafeAppend(obj1,obj2)
```
#### Arguments

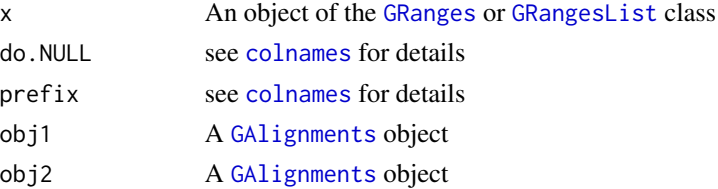

<span id="page-17-0"></span>

### <span id="page-18-0"></span>Details

- colnames returns the actual column names of the elementMetadata slot of the [GRanges](#page-0-0) or [GRangesList](#page-0-0) object. The elementMetadata contains a [DataFrame](#page-0-0) object used to store additional information provided by the user, such as exon ID in our case.
- unsafeAppend appends two [GAlignments](#page-0-0) objects.

### Value

- colnames: A vector of column names.
- unsafeAppend: A [GAlignments](#page-0-0) object

#### Author(s)

Nicolas Delhomme

#### See Also

- [DataFrame](#page-0-0)
- [GRanges](#page-0-0)
- [GRangesList](#page-0-0)
- [GAlignments](#page-0-0) [colnames](#page-17-1)

#### Examples

```
## Not run:
## an example of a RangedData annotation
gAnnot <- RangedData(
                     IRanges(
                             start=c(10,30,100),
                             end=c(21,53,123)),
                          space=c("chr01","chr01","chr02"),
                          strand=c("+","+","-"),
                          transcripts=c("trA1","trA2","trB"),
                          gene=c("gA","gA","gB"),
                          exon=c("e1","e2","e3"),
                          universe = "Hs19"
                          )
## an example of a GRangesList annotation
grngs <- as(gAnnot,"GRanges")
## accessing the colnames
colnames(grngs)
## creating a GRangesList
grngsList<-split(grngs,seqnames(grngs))
## accessing the colnames
colnames(grngsList)
```
## End(Not run)

```
## For unsafeAppend
library(GenomicAlignments)
unsafeAppend(GAlignments(),GAlignments())
```
easyRNASeq island methods

*Identify expressed regions de-novo*

#### <span id="page-19-1"></span>Description

Process the coverage to locate regions with a minimum coverage (min.cov). If regions are separated by a gap shorter than a maximum length (max.gap), they are unified. Only islands longer than min.length are returned. These functions are now outdated and would need to be actualized.

#### Usage

```
## S4 method for signature 'RNAseq'
findIslands(obj, max.gap = integer(1), min.cov = 1L,
 min.length = integer(1), plot = TRUE, \ldots)
```
### Arguments

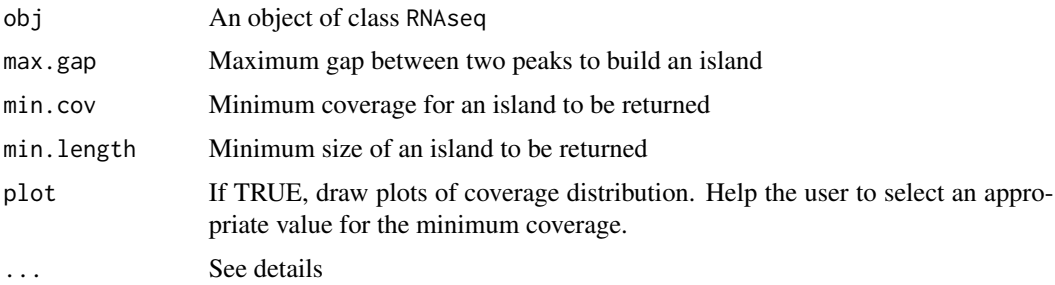

#### Details

... are for providing additional options to the [hist](#page-0-0) plot function.

### Value

An RNAseq object with the readIsland slot set with a RangedData containing the selected islands and the readCount slot actualized with a list containing the count table per island.

#### Author(s)

Nicolas Delhomme

<span id="page-19-0"></span>

### <span id="page-20-0"></span>easyRNASeq package 21

### Examples

```
## Not run:
 ## NOTE that this function might need to be actualized
 obj <- new('RNAseq',
 organismName="Dmelanogaster",
 readLength=36L,
 chrSize=as.list(seqlengths(Dmelanogaster))
 )
 obj <- fetchCoverage(
 obj,
 format="bam",
                          filename=system.file(
 "extdata",
 "ACACTG.bam",
                               package="RnaSeqTutorial")
 )
 obj <- findIslands(
 obj,
 max.gap=10L,
 min.cov=10L,
 min.length=200L)
 ## End(Not run)
easyRNASeq package Count summarization and normalization pipeline for Next Generation
                         Sequencing data.
```
#### <span id="page-20-1"></span>Description

Offers functionalities to summarize read counts per feature of interest, e.g. exons, transcripts, genes, etc. Offers functionalities to normalize the summarized counts using 3rd party packages like [DESeq](#page-0-0) or [edgeR](#page-0-0).

### Details

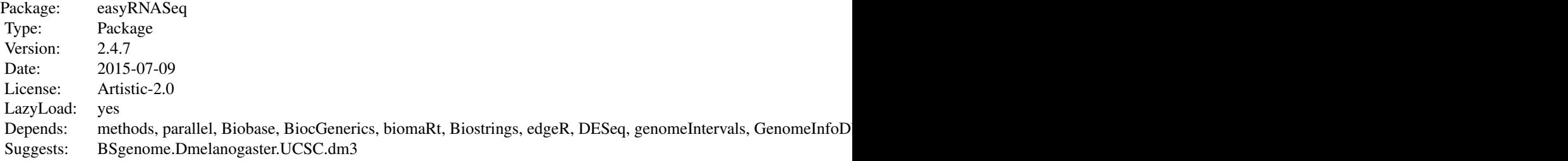

#### <span id="page-21-0"></span>Methods

The main function [easyRNASeq](#page-4-1) will summarize the counts per feature of interest, for as many samples as provided and will return a count matrix (N\*M) where N are the features and M the samples. This data can be corrected to **RPKM** in which case a matrix of corrected value is returned instead, with the same dimensions. Alternatively a [SummarizedExperiment](#page-20-1) can be returned and this is expected to be the default in the upcoming version of easyRNASeq (as of 1.5.x). If the necessary sample information are provided, the data can be normalized using either [DESeq](#page-0-0) or [edgeR](#page-0-0) and the corresponding package object returned. For more insider details, and step by step functions, see:

[ShortRead methods](#page-0-0) for pre-processing the data. [easyRNASeq annotation methods](#page-7-2) for getting the annotation. easyRNASeq

#### Author(s)

Nicolas Delhomme, Bastian Schiffthaler, Ismael Padioleau

#### See Also

The class RNAseq specification: [RNAseq](#page-36-2)

The default output class specification: [SummarizedExperiment](#page-20-1)

The imported packages: [biomaRt](#page-0-0) [edgeR](#page-0-0) [genomeIntervals](#page-0-0) [BiocParallel](#page-0-0) [Biostrings](#page-0-0) [BSgenome](#page-0-0) [DESeq](#page-0-0) [GenomicRanges](#page-0-0) [IRanges](#page-20-1) [Rsamtools](#page-0-0) [ShortRead](#page-0-0)

The suggested packages: [parallel](#page-0-0) [GenomicFeatures](#page-0-0)

The following classes and functions that are made available from other packages:

- Classes [BamFileList](#page-20-1) [CountDataSet](#page-0-0) [RangedData](#page-20-1) [SummarizedExperiment](#page-20-1)
- Functions/Methods [The SummarizedExperiment assay accessor](#page-0-0) [DESeq est](#page-0-0)imate size factor and [estimate dispersion functions](#page-0-0) [The IRanges constructor](#page-0-0) [The RangedData constructor](#page-0-0) [The locfit function](#page-0-0) [The BamFileList constructor](#page-0-0) For the SRFilterResult, chromosomeFilter, comp

#### Examples

```
## Not run:
library("RnaSeqTutorial")
library(BSgenome.Dmelanogaster.UCSC.dm3)
## creating a count table from 4 bam files
count.table <- easyRNASeq(filesDirectory=
     system.file(
"extdata",
package="RnaSeqTutorial"),
pattern="[A,C,T,G]{6}\\.bam$",
format="bam",
readLength=36L,
organism="Dmelanogaster",
chr.sizes=as.list(seqlengths(Dmelanogaster)),
```
### <span id="page-22-0"></span>easyRNASeq RnaSeqParam accessors 23

```
annotationMethod="rda",
annotationFile=system.file(
                            "data",
    "gAnnot.rda",
   package="RnaSeqTutorial"),
count="exons")
```

```
## End(Not run)
```
easyRNASeq RnaSeqParam accessors *Accessors for RnaSeqParam class*

### Description

These functions and generics define 'accessors' (to get and set values) for [RnaSeqParam](#page-36-1) objects within the easyRNASeq package. Implemented are:

- annotParam
- bamParam
- countBy
- datasource
- paired
- precision
- stranded
- yieldSize

#### Usage

```
## S4 method for signature 'RnaSeqParam'
yieldSize(object)
```
### Arguments

object An object derived from class RnaSeqParam.

### Value

The value of the corresponding slot.

#### Author(s)

Nicolas Delhomme

### See Also

- The [AnnotParam](#page-9-1) class
- The [BamParam](#page-11-1) class
- The [RnaSeqParam](#page-23-1) class

The [BamParam yieldSize](#page-0-0) accessor

### **Examples**

```
## create the necessary AnnotParam
annotParam <- AnnotParam(
                datasource=system.file(
                                "extdata",
                                "Dmel-mRNA-exon-r5.52.gff3",
                                package="RnaSeqTutorial"))
## create the RnaSeqParam
```

```
rsp <- RnaSeqParam(annotParam=annotParam)
## get the yieldSize Parameter
ysize <-yieldSize(rsp)
```
easyRNASeq RnaSeqParam constructor

*RnaSeqParam constructor*

### <span id="page-23-1"></span>Description

This constructs a [RnaSeqParam](#page-36-1) object, that combines all the necessary parameters for the analysis of RNA-Seq data. As much as possible, these parameters are determined automa-gi/ti-cally. It describes three sets of parameters:

- parameters describing the annotation
- parameters describing the BAM files, *i.e.* the type of sequencing that was conducted.
- parameters describing how the counting should be done.

The first two are provided through sepcific objects: [AnnotParam](#page-1-1) and [BamParam](#page-2-1) respectively. The third one is a set constituted of:

- countBy: the feature per which the counts should be summarized ( exon, transcript or gene. A forth possibility - feature - can be used to define arbitrary genomic loci)
- precision: the precision at which the counts should be performed: bp or reads. bp used to be the default in the easyRNASeq package, whereas now reads is, following the Bioconductor main stream development.

The default parameters for the [BamParam](#page-2-1) parameter are derived from the currently most common RNA-Seq experimental use-case: strand-specific paired-end Illumina sequencing. See the respective manual pages of [AnnotParam](#page-1-1) and [BamParam](#page-2-1) for more details.

<span id="page-23-0"></span>

<span id="page-24-0"></span>easyRNASeq summarization methods 25

#### Usage

```
## S4 method for signature 'ANY'
RnaSeqParam(annotParam = AnnotParam(),
 bamParam = BamParam(), countBy = c("exons", "features", "genes",
  "transcripts"), precision = c("read", "bp"))
```
### Arguments

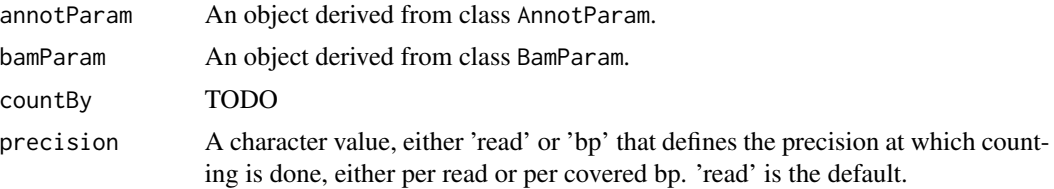

### Examples

```
annotParam <- AnnotParam(
                datasource=system.file(
                                 "extdata",
                                 "Dmel-mRNA-exon-r5.52.gff3",
                                package="RnaSeqTutorial"))
```
## create the RnaSeqParam rsp <- RnaSeqParam(annotParam=annotParam)

```
## change some defaults
RnaSeqParam(countBy="features",annotParam=annotParam)
RnaSeqParam(bamParam=BamParam(stranded=TRUE,yieldSize=1L),annotParam=annotParam)
```
<span id="page-24-1"></span>easyRNASeq summarization methods *Count methods for RNAseq object*

#### Description

Summarize the read counts per exon, feature, gene, transcript or island.

- exonCounts: for that summarization, reads are summarized per exons. An "exon" field is necessary in the annotation object for this to work. See [easyRNASeq annotation methods](#page-0-0) for more details on the annotation object.
- featureCounts is similar to the 'exons' one. This is just a wrapper to summarize count for genomic features that are not exon related. I.e. one could use it to measure eRNAs. Again, a "feature" field is necessary in the annotation object for this to work.
- geneCounts sums the counts per either bestExons or geneModels. In either case, the annotation object needs to contain both an "exon" and a "gene" field.
- islandCounts sums the counts per computed islands.

• transcriptCounts sums the counts obtained by exons into their respective transcripts. Note that this often result in counting some reads several times. For this function to work you need both an "exon" and a "transcript" field in your annotation object. To avoid this, one could create transcript specific synthetic exons, i.e. features that would be unique to a transcript. To offer this possibility, transcripts count can be summarized from "features", in which case the annotation object need to have both the "feature" and "transcript" fields defined.

#### Usage

```
exonCounts(obj)
featureCounts(obj)
transcriptCounts(obj,from="exons")
geneCounts(obj,summarization=c("bestExons","geneModels"),...)
islandCounts(obj,force=FALSE,...)
```
### Arguments

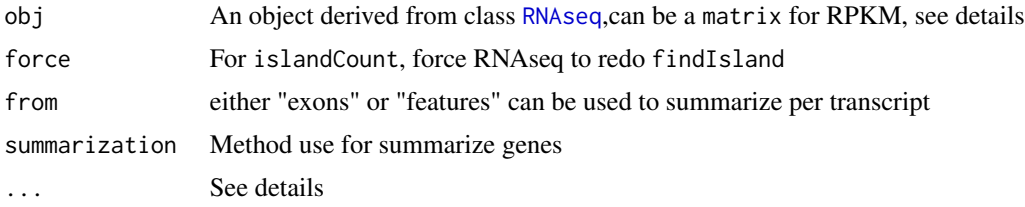

### Details

. . . for

- geneCounts: additional options for the [.geneModelSummarization](#page-0-0)
- islandCounts: additional options for [findIslands](#page-19-1)

### Value

A numeric vector containing count per exon, feature, gene or transcript.

#### Author(s)

Nicolas Delhomme

#### See Also

[easyRNASeq annotation methods](#page-0-0) [.geneModelSummarization](#page-0-0) [findIslands](#page-19-1)

### Examples

```
## Not run:
## create an RNAseq object
## summarizing 4 bam files by exons
rnaSeq <- easyRNASeq(system.file(
```
"extdata",

<span id="page-25-0"></span>

```
package="RnaSeqTutorial"),
                     organism="Dmelanogaster",
                     chr.sizes=as.list(seqlengths(Dmelanogaster)),
                     readLength=36L,
                     annotationMethod="rda",
                     annotationFile=system.file(
                       "data",
                       "gAnnot.rda",
                       package="RnaSeqTutorial"),
                     format="bam",
                     count="exons",
                     pattern="[A,C,T,G]{6}\\.bam$",
                     outputFormat="RNAseq")
## summing up the exons by transcript
rnaSeq <- transcriptCounts(rnaSeq)
```
## End(Not run)

easyRNASeq,character-method

*easyRNASeq method*

#### Description

This function is a wrapper around the more low level functionalities of the package. Is the easiest way to get a count matrix from a set of read files. It does the following:

- [use ShortRead/Rsamtools methods](#page-0-0) for loading/pre-processing the data.
- [fetch the annotations](#page-0-0) depending on the provided arguments
- [get the reads coverage](#page-0-0) from the provided file(s)
- [summarize the reads](#page-0-0) according to the selected summarization features
- [optionally apply](#page-0-0) a data correction (i.e. generating RPKM).
- [use edgeR methods](#page-0-0) for post-processing the data or
- [use DESeq methods](#page-0-0) for post-processing the data (either of them being recommended over RPKM).

#### Usage

```
## S4 method for signature 'character'
easyRNASeq(filesDirectory = getwd(),
  organism = character(1), chr.sizes = c("auto"), readLength = integer(1),
  annotationMethod = c("biomaRt", "env", "gff", "gtf", "rda"),
  annotationFile = character(1), annotationObject = RangeData(),format = c("bam", "aln"), gapped = FALSE, count = c("exons", "features","genes", "islands", "transcripts"), outputFormat = c("matrix",
  "SummarizedExperiment", "DESeq", "edgeR", "RNAseq"), pattern = character(1),
  filenames = character(0), nbCore = 1, filter = srFilter(),
```

```
type = "SolexaExport", chr.sel = c(), summarization = c("bestExons",
"geneModels"), normalize = FALSE, max.gap = integer(1), min.cov = 1L,
min.length = integer(1), plot = TRUE, conditions = c(),
validity.check = TRUE, chr.map = data.frame(), ignoreWarnings = FALSE,
silent = FALSE, ...)
```
### Arguments

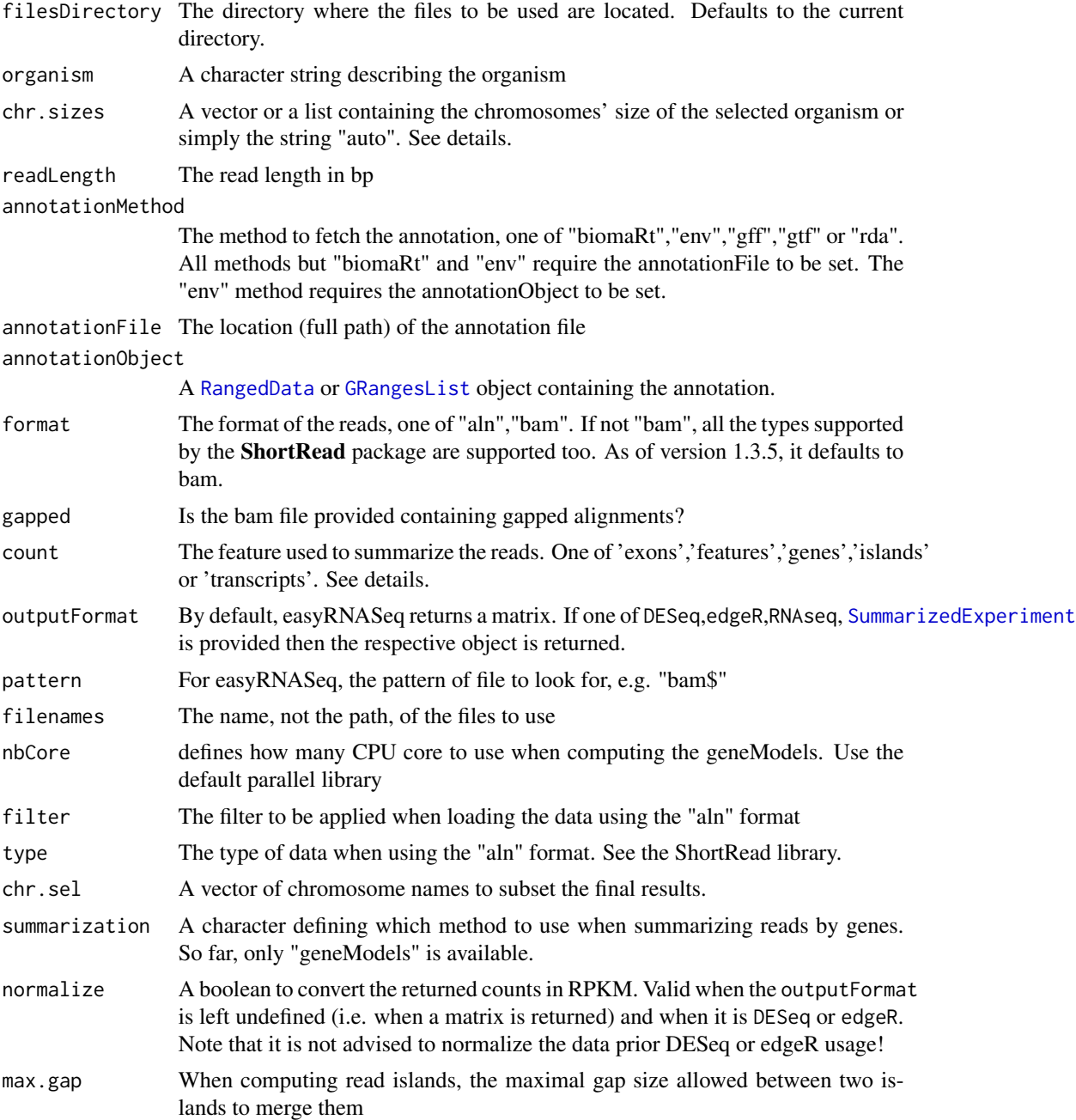

<span id="page-27-0"></span>

<span id="page-28-0"></span>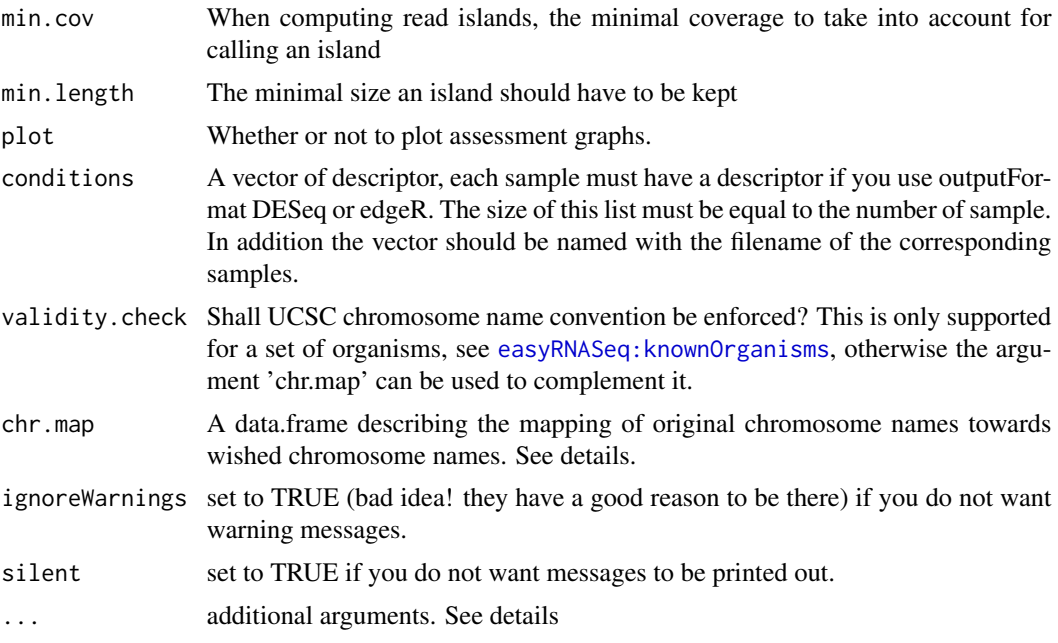

#### Details

- ... Additional arguments for different functions:
	- For the biomaRt [getBM](#page-0-0) function
	- For the [readGffGtf](#page-0-0) internal function that takes an optional arguments: annotation.type that default to "exon" (used to select the proper rows of the gff or gtf file)
	- For the [DESeq estimateDispersions](#page-0-0) method
	- For to the [list.files](#page-0-0) function used to locate the read files.
- the annotationObject When the annotationMethods is set to env or rda, a properly formatted RangedData or GRangesList object need to be provided. Check the paragraph RangedData in the vignette or the examples at the bottom of this page for examples. The data.frame-like structure of these objects is where easyRNASeq will look for the exon, feature, transcript, or gene identifier. Depending on the count method selected, it is essential that the akin column name is present in the annotationObject. E.g. when counting "features", the annotationObject has to contain a "feature" field.
- the chr.map The chr.map argument for the easyRNASeq function only works for an "organism-Name" of value 'custom' with the "validity.check" parameter set to 'TRUE'. This data.frame should contain two columns named 'from' and 'to'. The row should represent the chromosome name in your original data and the wished name in the output of the function.
- count The count can be summarized by exons, features, genes, islands or transcripts. While exons, genes and transcripts are obvious, "features" describes any features provided by the user, e.g. enhancer loci. These are processed as the exons are. For "islands", it is for an under development function that identifies de-novo expression loci and count the number of reads overlapping them.
- chr.sizes If set to "auto", then the format has to be "bam", in which case the chromosome names and size are extracted from the BAM header

### <span id="page-29-0"></span>Value

Returns a count table (a matrix of m features x n samples). If the outputFormat option has been set, a corresponding object is returned: a [SummarizedExperiment](#page-20-1), a [DESeq:newCountDataset](#page-0-0), a [edgeR:DGEList](#page-0-0) or [RNAseq](#page-36-2).

#### Author(s)

Nicolas Delhomme

### See Also

[RNAseq](#page-36-2) [SummarizedExperiment](#page-20-1) [edgeR:DGEList](#page-0-0) [DESeq:newCountDataset](#page-0-0) [easyRNASeq:knownOrganisms](#page-0-0) ShortRead: readAligned

#### Examples

```
## Not run:
library("RnaSeqTutorial")
library(BSgenome.Dmelanogaster.UCSC.dm3)
## creating a count table from 4 bam files
count.table <- easyRNASeq(filesDirectory=
    system.file(
"extdata",
package="RnaSeqTutorial"),
pattern="[A,C,T,G]{6}\\.bam$",
format="bam",
readLength=36L,
organism="Dmelanogaster",
chr.sizes=as.list(seqlengths(Dmelanogaster)),
annotationMethod="rda",
annotationFile=system.file(
                            "data",
    "gAnnot.rda",
    package="RnaSeqTutorial"),
count="exons")
## an example of a chr.map
chr.map <- data.frame(from=c("2L","2R","MT"),to=c("chr2L","chr2R","chrMT"))
## an example of a RangedData annotation
gAnnot <- RangedData(
                     IRanges(
                             start=c(10,30,100),
                             end=c(21,53,123)),
                          space=c("chr01","chr01","chr02"),
                          strand=c("+","+","-"),
                          transcript=c("trA1","trA2","trB"),
                          gene=c("gA","gA","gB"),
                          exon=c("e1","e2","e3"),
                          universe = "Hs19")
```

```
## an example of a GRangesList annotation
grngs <- as(gAnnot,"GRanges")
grngsList<-split(grngs,seqnames(grngs))
```
## End(Not run)

edgeR additional methods

*Extension for the edgeR package*

#### Description

This method extends the edgeR package by offering the functionality to plot the effect of the normalization factor.

#### Usage

```
## S4 method for signature 'DGEList, character, character'
plotNormalizationFactors(obj = DGEList(),
  cond1 = character(1), cond2 = character(1))
```
#### Arguments

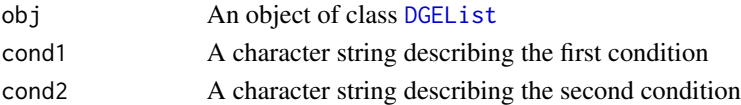

#### Value

none

### Author(s)

Nicolas Delhomme

#### Examples

```
## Not run:
## create the object
dgeList <- DGEList(counts,group)
## calculate the sie factors
dgeList <- calcNormFactors(dgeList)
## plot them
apply(combn(rownames(dgeList$samples),2),
2,
function(co,obj){plotNormalizationFactors(obj,co[1],co[2])},dgeList)
```
## End(Not run)

<span id="page-31-0"></span>file.exists methods *Extend the file.exists function to check the path slot of a Rsamtools BamFile class for existence*

#### Description

Check if the bam file represented by a [BamFile](#page-0-0) object exists.

### Usage

```
## S4 method for signature 'BamFile'
file.exists(...)
```
### Arguments

... a [BamFile](#page-0-0) object

#### Methods

list("signature(object =  $\text{``BamFile''''''}$  $\text{``BamFile''''''}$  $\text{``BamFile''''''}$ ) Checkk if the bam file linked to by a BamFile object exists.

genomeIntervals additional methods

*Extension for the genomeIntervals package*

### Description

coerce This method extends the genomeIntervals package by offering the functionality to coerce a [genomeIntervals object](#page-0-0) into a [RangedData object](#page-0-0) or [GRangesList](#page-0-0) object.

type Another way to access the content of the gff type column.

#### Usage

```
## S4 method for signature 'Genome_intervals'
type(x)
## S4 method for signature 'Genome_intervals'
as(from,to)
```
### Arguments

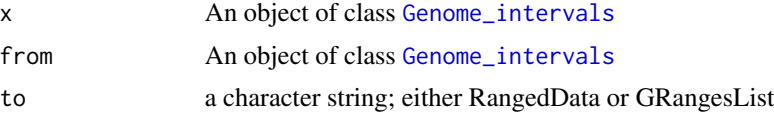

### <span id="page-32-0"></span>getBamFileList 33

### Value

coerce A [RangedData](#page-20-1) or [GRangesList](#page-0-0) containing the result of the coercion.

type The content of the type column, usually a factor or a character vector

#### Author(s)

Nicolas Delhomme

#### See Also

- [genomeIntervals object](#page-0-0)
- [readGff3 function](#page-0-0)

#### Examples

```
## Not run:
annot<-readGff3(system.file("extdata",
                             "Dmel-mRNA-exon-r5.52.gff3",
                            package="RnaSeqTutorial")
gAnnot<-as(annot,"RangedData") type(annot)
type(annot)
```
## End(Not run)

<span id="page-32-1"></span>getBamFileList *Get a BamFileList from a list of filenames*

### Description

A utility function to create a linkS4class{BamFileList-class}BamFileList object from a set of filenames. The filenames need to contain the file path if they are not in the working directory.

#### Usage

```
## S4 method for signature 'character'
getBamFileList(filenames = character(0))
```
#### Arguments

filenames a character vector containing fully defined filenames

### Value

a linkS4class{BamFileList-class}BamFileList

### See Also

linkS4class{BamFileList-class}BamFileList [dir](#page-0-0)

### Examples

```
library("RnaSeqTutorial")
## creating a BamFileList using a directory and pattern
bfl <- getBamFileList(
                        dir(path=system.file("extdata",
                  package="RnaSeqTutorial"),
              pattern="[A,C,T,G]{6}\\.bam$",
                 full.names=TRUE))
 ## using filenames
 filenames <- dir(path=
             system.file("extdata",
         package="RnaSeqTutorial"),
     pattern="[A,C,T,G]{6}\\.bam$",
        full.names=TRUE)
 bfl <- getBamFileList(filenames)
 ## get them recursively
 filenames <- dir(path=
               system.file("extdata",
         package="RnaSeqTutorial"),
     pattern="[A,C,T,G]{6}\\.bam$",
        full.names=TRUE,recursive=TRUE)
 bfl <- getBamFileList(filenames)
```
IRanges additional methods *Extension of the IRanges package*

### Description

Return the ranges of the genomic annotation.

### Usage

```
## S4 method for signature 'RNAseq'
ranges(x)
```
#### Arguments

x An object of the [RNAseq](#page-36-2) class

### Details

It retrieves the object stored in the genomicAnnotation slot of the RNAseq object and apply the ranges function on it. The object retrieved can be of the [RangedData](#page-20-1) or [GRangesList](#page-0-0) class.

<span id="page-33-0"></span>

### <span id="page-34-0"></span>Value

An [IRangesList](#page-0-0) object, where the split is performed by seqnames (*e.g.* chromosomes).

#### Author(s)

Nicolas Delhomme

### Examples

```
## Not run:
library("RnaSeqTutorial")
obj <- new('RNAseq',
organismName="Dmelanogaster",
readLength=36L,
chrSize=as.list(seqlengths(Dmelanogaster))
)
obj <- fetchAnnotation(obj,
method="gff",
                                filename=system.file(
"extdata",
"annot.gff",
package="RnaSeqTutorial"))
ranges(obj)
## End(Not run)
```
parallel additional methods *parallel additional methods*

### Description

Functions defined in the easyRNASeq package that enhance the parallel package.

### Usage

```
## S4 method for signature 'list, `function`'
parallelize(obj = list(), fun = NULL,
  nnodes = 1, ...)
```
### Arguments

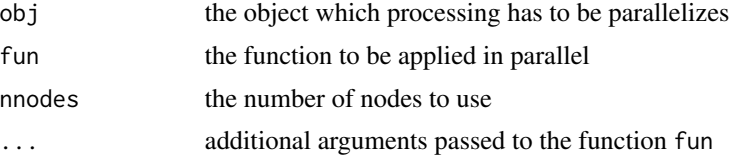

### <span id="page-35-0"></span>Details

The parallelize function ease the use of the parallel package. If the number of nodes provided by the user is 1, then a simple 'lapply' is used, otherwise a cluster object is created and the object dispatched for parallelization.

#### Value

the result of the [clusterApply](#page-0-0) function.

### Author(s)

Nicolas Delhomme

#### See Also

[clusterApply](#page-0-0) [makePSOCKcluster](#page-0-0) [stopCluster](#page-0-0)

### Examples

 $parallelize(list(a<-c(1,2),b<-c(2,1))$ , sum, nnodes=1)

print methods *Pretty print the content of classes from the easyRNASeq package.*

### <span id="page-35-1"></span>Description

Print information about a [RNAseq](#page-36-2), [AnnotParam](#page-1-1), [BamParam](#page-2-1) or [RnaSeqParam](#page-36-1) object.

#### Usage

```
## S4 method for signature 'RNAseq'
print(x, verbose = FALSE, ...)
```
#### Arguments

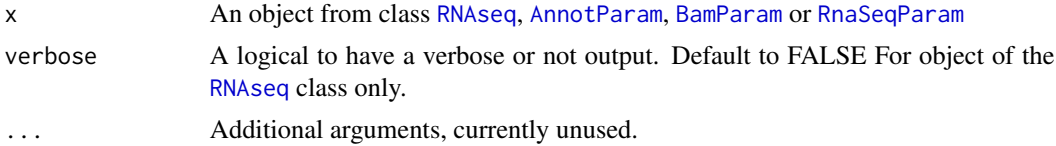

### Value

Print information about the provided object.

### Author(s)

Nicolas Delhomme

<span id="page-36-0"></span>RNAseq class *Class "RNAseq"*

#### <span id="page-36-2"></span>Description

A class holding all the necessary information and annotation to summarize couts (number of reads) per features (i.e. exons or transcripts or genes) for RNA-Seq experiments.

#### Objects from the Class

Objects can be created by calls of the form new("RNAseq", ...).

#### Author(s)

Nicolas Delhomme

### See Also

- [RangedData](#page-20-1)
- [RleList](#page-0-0)
- [easyRNASeq function](#page-0-0)
- [RNAseq accessors](#page-0-0)
- [easyRNASeq annotation methods](#page-0-0)
- [easyRNASeq correction methods](#page-0-0)
- [easyRNASeq coverage methods](#page-0-0)
- [easyRNASeq summarization methods](#page-0-0)
- [print](#page-35-1)

#### Examples

showClass("RNAseq")

RnaSeqParam class *Class "RnaSeqParam"*

### <span id="page-36-1"></span>Description

A class holding all the necessary parameters to process a bam file issued from an RNA-Seq experiment together with the related annotation to compute a count-table using the [simpleRNASeq function](#page-0-0). The precision slot is used to determine the count unit:

- readsdefault. The standard [GenomicAlignments summarizeOverlaps function](#page-0-0) is used to extract the read counts
- bpThe [easyRNASeq summarization functions](#page-0-0) are used to extract the read covered bp counts

#### <span id="page-37-0"></span>Objects from the Class

Objects can be created by calls of the form new("RnaSeqParam", ...) or using the RnaSeqParam constructor.

#### Author(s)

Nicolas Delhomme

### See Also

- [RnaSeqParam constructor](#page-0-0)
- [RnaSeqParam accessors](#page-0-0)
- [simpleRNASeq function](#page-0-0)
- [AnnotParam](#page-1-1)
- [AnnotParam constructor](#page-0-0)
- [BamParam](#page-2-1)
- [BamParam constructor](#page-0-0)
- [summarizeOverlaps](#page-0-0)
- [easyRNASeq summarization functions](#page-0-0)

#### Examples

```
showClass("RnaSeqParam")
```
ShortRead additional methods

*Methods extending the ShortRead package functionalities*

### Description

These are functions extending the ShortRead packages capabilities:

### Usage

```
demultiplex(obj,barcodes=c(),barcodes.qty=12,barcode.length=6,
edition.dist=2,type=c("independant","within"),index.only=FALSE,mc.cores=1L)
barcodePlot(obj,barcodes=c(),type=c("independant","within"),
barcode.length=6,show.barcode=20,...)
chastityFilter(.name="Illumina Chastity Filter")
naPositionFilter(.name="NA Position Filter")
```
#### <span id="page-38-0"></span>**Arguments**

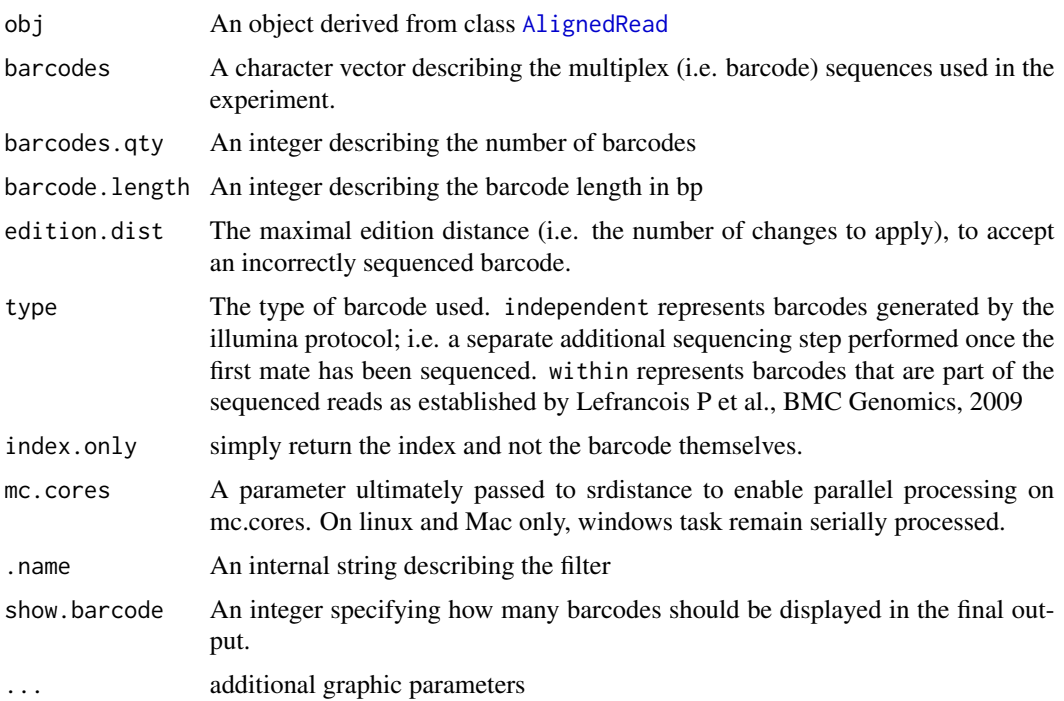

#### Details

- barcodePlot Creates a plot showing the barcode distribution of a multiplexed sequencing library.
- chastityFilter Creates a [SRFilter](#page-0-0) instance that filters SolexaExport read according to the chastity filtering value.
- demultiplex Split a single [AlignedRead](#page-0-0) object into a list of [AlignedRead](#page-0-0) objects according to the barcodes provided by the user. It supports multicore processing but has a default serial behaviour.
- naPositionFilter Creates a [SRFilter](#page-0-0) instance that filters SolexaExport read having an NA position.

When demultiplexing, the function if provided with just the [AlignedRead](#page-0-0) will try to find out how many barcodes were used and what they are. This is unwise to do as many barcodes will get wrongly sequenced and not always the most frequent ones are the one you used! It's therefore strongly advised to specify the barcodes' sequences that were used.

#### Value

- barcodePlot returns invisibly the barcode frequencies.
- chastityFilter returns a [SRFilter](#page-0-0) instance.
- demultiplex returns a list of [AlignedRead](#page-0-0) objects.
- naPositionFilter returns a [SRFilter](#page-0-0) instance.

#### Author(s)

Nicolas Delhomme

### See Also

[SRFilter](#page-0-0) [AlignedRead](#page-0-0)

### Examples

```
## Not run:
## the barcode
barcodes=c("ACACTG","ACTAGC","ATGGCT","TTGCGA")
## the multiplexed data
alns <- readAligned(
                    system.file(
                                 "extdata",
                                package="RnaSeqTutorial"),
                    pattern="multiplex_export",
                    filter=compose(
                      chastityFilter(),
                      nFilter(2),
                      chromosomeFilter(regex="chr")),
                    type="SolexaExport",
                    withAll=TRUE)
## barcode plot
barcodePlot(alns,
            barcodes=barcodes,
            type="within",
            barcode.length=6,
            show.barcode=20,
            main="All samples",
            xlim=c(0,0.5))
## demultiplexing
dem.alns <- demultiplex(alns,
                        barcodes=barcodes,
                        edition.dist=2,
                        barcodes.qty=4,
                        type="within")
## plotting again
par(mfrow=c(2,2))
barcode.frequencies <- lapply(
                              names(dem.alns$barcodes),
                              function(barcode,alns){
                                barcodePlot(
                                             alns$barcodes[[barcode]],
                                             barcodes=barcode,
                                             type="within",barcode.length=6,
                                             show.barcode=20,
```
<span id="page-39-0"></span>

### <span id="page-40-0"></span>show methods 41

main=paste( "Expected barcode:", barcode))

},dem.alns)

## End(Not run)

show methods *Display the content of classes from the easyRNASeq package.*

#### Description

Display the content of a [RNAseq](#page-36-2), [AnnotParam](#page-1-1), [BamParam](#page-2-1) or [RnaSeqParam](#page-36-1) object.

### Usage

## S4 method for signature 'RNAseq' show(object)

#### Arguments

object An object of the [AnnotParam](#page-1-1), [BamParam](#page-2-1), [RnaSeqParam](#page-36-1) or [RNAseq](#page-36-2) class

#### Methods

list("signature(object =  $\text{V'RNAseq}}'$  $\text{V'RNAseq}}'$  $\text{V'RNAseq}}'$ ")") Display the values of the different slots of the RNAseq object.

Annot/Bam/RnaSeqParam The respective object settings.

simpleRNASeq,BamFileList,RnaSeqParam-method *simpleRNASeq method*

### <span id="page-40-1"></span>**Description**

This function is a wrapper around the more low level functionalities of the package. It is the simplest way to get a [SummarizedExperiment](#page-20-1) object from a set of bam files. [SummarizedExperiment](#page-20-1) are containers meant to hold any Next-Generation Sequencing experiment results and metadata. The simpleRNASeq method replaces the [easyRNASeq](#page-4-1) function to simplify the usability. It does the following:

- use [GenomicRanges](#page-0-0) for loading/pre-processing the data.
- fetch [annotations](#page-0-0) depending on the selected parameters
- extract the reads [coverage](#page-0-0) from the provided file(s)
- [summarizes](#page-0-0) the read counts according to the selected summarization
- returns a [SummarizedExperiment](#page-20-1) object.

### <span id="page-41-0"></span>Usage

```
## S4 method for signature 'BamFileList,RnaSeqParam'
simpleRNASeq(bamFiles = BamFileList(),
 param = RnaSeqParam(), nnodes = 1, verbose = TRUE, override = FALSE)
```
### Arguments

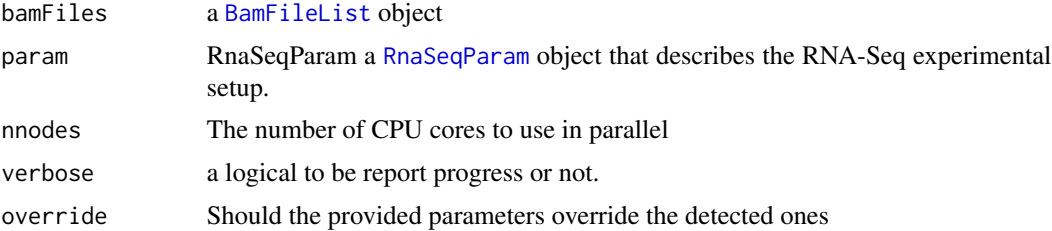

#### Value

returns a [SummarizedExperiment](#page-20-1) object.

### Author(s)

Nicolas Delhomme

### See Also

- For the input:
	- [AnnotParam](#page-1-1)
	- [BamParam](#page-2-1)
	- [RnaSeqParam](#page-36-1)
- For the output: [SummarizedExperiment](#page-20-1)
- For related functions:
	- [BamFile](#page-0-0)
	- [BamFileList](#page-20-1) [getBamFileList](#page-32-1)

### Examples

```
## Not run:
 ## the data
 library("RnaSeqTutorial")
```

```
## get the BamFileList
bamFiles <- getBamFileList(
          dir(path=system.file("extdata",
              package="RnaSeqTutorial"),
              pattern="^[A,T].*\\.bam$",
              full.names=TRUE))
```
## create the AnnotParam

```
annotParam <- AnnotParam(system.file(
                   "extdata",
                   "Dmel-mRNA-exon-r5.52.gff3",
                   package="RnaSeqTutorial"))
 ## create the RnaSeqParam
 rnaSeqParam <- RnaSeqParam(annotParam=annotParam)
 ## get a SummarizedExperiment containing the counts table
 sexp <- simpleRNASeq(
   bamFiles=bamFiles,
   param=rnaSeqParam,
   verbose=TRUE
 \lambda## get the counts
 assay(sexp)$exons
## End(Not run)
```
validate,BamFile-method

```
Extension of the Rsamtools package
```
### Description

Describes extensions to the Rsamtools package.

- For [BamFile](#page-0-0) and [BamFileList](#page-20-1) objects:
	- validate validates a [BamFile](#page-0-0) or [BamFileList](#page-20-1) object.

### Usage

```
## S4 method for signature 'BamFile'
validate(obj, header = TRUE, cross.validation = TRUE)
```
### **Arguments**

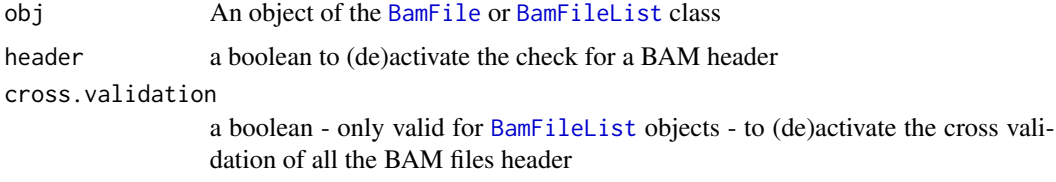

### Details

validate checks whether the BAM file exists and if a BAI index is present.

<span id="page-43-0"></span>validate returns invisibly a vector of boolean. Fails anyway if any file is missing.

### Author(s)

Nicolas Delhomme

### See Also

- [BamFile](#page-0-0)
- [BamFileList](#page-20-1)

### Examples

```
filenames <- dir(path=system.file("extdata",
                        package="RnaSeqTutorial"),
       pattern="[A,C,T,G]{6}\\.bam$",
         full.names=TRUE)
```

```
bfl <-BamFileList(filenames,index=filenames)
```

```
validate(bfl)
```
# <span id="page-44-0"></span>**Index**

∗Topic classes AnnotParam class, [2](#page-1-0) BamParam class, [3](#page-2-0) RNAseq class, [37](#page-36-0) RnaSeqParam class, [37](#page-36-0) ∗Topic connection easyRNASeq annotation methods, [8](#page-7-0) easyRNASeq deprecated annotation methods, [17](#page-16-0) easyRNASeq island methods, [20](#page-19-0) ∗Topic data easyRNASeq annotation methods, [8](#page-7-0) easyRNASeq deprecated annotation methods, [17](#page-16-0) easyRNASeq island methods, [20](#page-19-0) ∗Topic manip easyRNASeq accessors, [7](#page-6-0) easyRNASeq AnnotParam accessors, [9](#page-8-0) easyRNASeq BamParam accessors, [11](#page-10-0) easyRNASeq RnaSeqParam accessors, [23](#page-22-0) ∗Topic methods basename methods, [4](#page-3-0) DESeq additional methods, [5](#page-4-0) easyRNASeq annotation methods, [8](#page-7-0) easyRNASeq correction methods, [13](#page-12-0) easyRNASeq coverage methods, [15](#page-14-0) easyRNASeq deprecated annotation methods, [17](#page-16-0) easyRNASeq GenomicRanges package extension, [18](#page-17-0) easyRNASeq island methods, [20](#page-19-0) easyRNASeq summarization methods, [25](#page-24-0) easyRNASeq,character-method, [27](#page-26-0) edgeR additional methods, [31](#page-30-0) file.exists methods, [32](#page-31-0) IRanges additional methods, [34](#page-33-0) parallel additional methods, [35](#page-34-0)

print methods, [36](#page-35-0) ShortRead additional methods, [38](#page-37-0) show methods, [41](#page-40-0) simpleRNASeq,BamFileList,RnaSeqParam-method, [41](#page-40-0) validate, BamFile-method, [43](#page-42-0) ∗Topic package easyRNASeq package, [21](#page-20-0) .geneModelSummarization, *[26](#page-25-0)* accessors *(*easyRNASeq accessors*)*, [7](#page-6-0) alignData *(*ShortRead additional methods*)*, [38](#page-37-0) AlignedRead, *[39,](#page-38-0) [40](#page-39-0)* annotations, *[41](#page-40-0)* AnnotParam, *[2](#page-1-0)*, *[4](#page-3-0)*, *[8](#page-7-0)[–10](#page-9-0)*, *[24](#page-23-0)*, *[36](#page-35-0)*, *[38](#page-37-0)*, *[41,](#page-40-0) [42](#page-41-0)* AnnotParam *(*easyRNASeq AnnotParam constructor*)*, [10](#page-9-0) annotParam *(*easyRNASeq RnaSeqParam accessors*)*, [23](#page-22-0) AnnotParam class, [2](#page-1-0) AnnotParam,character-method *(*easyRNASeq AnnotParam constructor*)*, [10](#page-9-0) AnnotParam,GRanges-method *(*easyRNASeq AnnotParam constructor*)*, [10](#page-9-0) AnnotParam,missing-method *(*easyRNASeq AnnotParam constructor*)*, [10](#page-9-0) AnnotParam,RangedData-method *(*easyRNASeq AnnotParam constructor*)*, [10](#page-9-0) annotParam,RnaSeqParam-method *(*easyRNASeq RnaSeqParam accessors*)*, [23](#page-22-0) AnnotParam-accessors *(*easyRNASeq AnnotParam accessors*)*, [9](#page-8-0) AnnotParam-class *(*AnnotParam class*)*, [2](#page-1-0) AnnotParamCharacter-class *(*AnnotParam class*)*, [2](#page-1-0)

AnnotParamObject-class *(*AnnotParam class*)*, [2](#page-1-0) as *(*genomeIntervals additional methods*)*, [32](#page-31-0) as,Genome\_intervals,GRangesList-method *(*genomeIntervals additional methods*)*, [32](#page-31-0) as,Genome\_intervals,RangedData-method *(*genomeIntervals additional methods*)*, [32](#page-31-0) as,Genome\_intervals-method *(*genomeIntervals additional methods*)*, [32](#page-31-0) assay *(*easyRNASeq package*)*, [21](#page-20-0) BamFile, *[4](#page-3-0)*, *[32](#page-31-0)*, *[42](#page-41-0)[–44](#page-43-0)* BamFileList, *[4](#page-3-0)*, *[22](#page-21-0)*, *[42–](#page-41-0)[44](#page-43-0)* BamFileList *(*easyRNASeq package*)*, [21](#page-20-0)

BamFileList-class *(*easyRNASeq package*)*, [21](#page-20-0) BamParam, *[3](#page-2-0)*, *[11,](#page-10-0) [12](#page-11-0)*, *[24](#page-23-0)*, *[36](#page-35-0)*, *[38](#page-37-0)*, *[41,](#page-40-0) [42](#page-41-0)* BamParam *(*easyRNASeq BamParam constructor*)*, [12](#page-11-0) bamParam *(*easyRNASeq RnaSeqParam accessors*)*, [23](#page-22-0) BamParam class, [3](#page-2-0) BamParam,ANY-method *(*easyRNASeq BamParam constructor*)*, [12](#page-11-0) bamParam,RnaSeqParam-method *(*easyRNASeq RnaSeqParam accessors*)*, [23](#page-22-0) BamParam-accessors *(*easyRNASeq BamParam accessors*)*, [11](#page-10-0) BamParam-class *(*BamParam class*)*, [3](#page-2-0) barcodePlot *(*ShortRead additional methods*)*, [38](#page-37-0) barcodePlot,AlignedRead-method *(*ShortRead additional methods*)*, [38](#page-37-0) barcodePlot,DNAStringSet-method *(*ShortRead additional methods*)*, [38](#page-37-0) barcodePlot,ShortReadQ-method *(*ShortRead additional methods*)*, [38](#page-37-0) basename *(*basename methods*)*, [4](#page-3-0) basename methods, [4](#page-3-0) basename,BamFile-method *(*basename methods*)*, [4](#page-3-0)

basename,BamFileList-method *(*basename methods*)*, [4](#page-3-0) BiocParallel, *[22](#page-21-0)* biomaRt, *[22](#page-21-0)* Biostrings, *[10](#page-9-0)*, *[22](#page-21-0)* BSgenome, *[10](#page-9-0)*, *[22](#page-21-0)* chastityFilter *(*ShortRead additional methods*)*, [38](#page-37-0) chastityFilter,SRFilter-method *(*ShortRead additional methods*)*, [38](#page-37-0) chromosomeFilter *(*easyRNASeq package*)*, [21](#page-20-0) chrSize *(*easyRNASeq accessors*)*, [7](#page-6-0) chrSize,RNAseq-method *(*easyRNASeq accessors*)*, [7](#page-6-0) chrSize<- *(*easyRNASeq accessors*)*, [7](#page-6-0) chrSize<-,RNAseq,integer-method *(*easyRNASeq accessors*)*, [7](#page-6-0) chrSize<-,RNAseq,list-method *(*easyRNASeq accessors*)*, [7](#page-6-0) clusterApply, *[36](#page-35-0)* coerce,Genome\_intervals,GRangesList-method *(*genomeIntervals additional methods*)*, [32](#page-31-0) coerce,Genome\_intervals,RangedData-method *(*genomeIntervals additional methods*)*, [32](#page-31-0) colnames, *[18,](#page-17-0) [19](#page-18-0)* colnames *(*easyRNASeq GenomicRanges package extension*)*, [18](#page-17-0) colnames,GRanges-method *(*easyRNASeq GenomicRanges package extension*)*, [18](#page-17-0) colnames,GRangesList-method *(*easyRNASeq GenomicRanges package extension*)*, [18](#page-17-0) compose *(*easyRNASeq package*)*, [21](#page-20-0) countBy *(*easyRNASeq RnaSeqParam accessors*)*, [23](#page-22-0) countBy,RnaSeqParam-method *(*easyRNASeq RnaSeqParam accessors*)*, [23](#page-22-0) CountDataSet, *[5,](#page-4-0) [6](#page-5-0)*, *[22](#page-21-0)* coverage, *[41](#page-40-0)*

DataFrame, *[19](#page-18-0)* datasource *(*easyRNASeq AnnotParam accessors*)*, [9](#page-8-0)

#### INDEX 47

datasource,AnnotParam-method *(*easyRNASeq AnnotParam accessors*)*, [9](#page-8-0) datasource,RnaSeqParam-method *(*easyRNASeq RnaSeqParam accessors*)*, [23](#page-22-0) Defunct functions, [4](#page-3-0) demultiplex *(*ShortRead additional methods*)*, [38](#page-37-0) demultiplex,AlignedRead-method *(*ShortRead additional methods*)*, [38](#page-37-0) demultiplex,DNAStringSet-method *(*ShortRead additional methods*)*, [38](#page-37-0) demultiplex,ShortReadQ-method *(*ShortRead additional methods*)*, [38](#page-37-0) Deprecated functions, [5](#page-4-0) DESeq, *[21,](#page-20-0) [22](#page-21-0)* DESeq additional methods, [5](#page-4-0) DESeq estimateDispersions, *[29](#page-28-0)* DESeq methods, *[22](#page-21-0)* DESeq:newCountDataset, *[30](#page-29-0)* DGEList, *[31](#page-30-0)* dir, *[33](#page-32-0)*

```
easyRNASeq, 5, 22, 41
easyRNASeq (Deprecated functions), 5
easyRNASeq accessors, 7
easyRNASeq annotation methods, 8, 22
easyRNASeq AnnotParam accessors, 9
easyRNASeq AnnotParam constructor, 10
easyRNASeq BamParam accessors, 11
easyRNASeq BamParam constructor, 12
easyRNASeq correction methods, 13, 22
easyRNASeq coverage methods, 15, 22
easyRNASeq deprecated annotation
        methods, 17
easyRNASeq GenomicRanges package
        extension, 18
easyRNASeq island methods, 20
easyRNASeq package, 21
easyRNASeq package-package (easyRNASeq
        package), 21
easyRNASeq RnaSeqParam accessors, 23
easyRNASeq RnaSeqParam constructor, 24
easyRNASeq summarization methods, 22, 25
easyRNASeq,character-method, 27
```
easyRNASeq,RNAseq-method *(*Deprecated functions*)*, [5](#page-4-0) easyRNASeq-deprecated *(*easyRNASeq,character-method*)*, [27](#page-26-0) easyRNASeq-package *(*easyRNASeq package*)*, [21](#page-20-0) easyRNASeq:knownOrganisms, *[29,](#page-28-0) [30](#page-29-0)* edgeR, *[21,](#page-20-0) [22](#page-21-0)* edgeR additional methods, [31](#page-30-0) edgeR methods, *[22](#page-21-0)* edgeR:DGEList, *[30](#page-29-0)* exonCounts *(*easyRNASeq summarization methods*)*, [25](#page-24-0) exonCounts,RNAseq-method *(*easyRNASeq summarization methods*)*, [25](#page-24-0) featureCounts *(*easyRNASeq summarization methods*)*, [25](#page-24-0) featureCounts,RNAseq-method *(*easyRNASeq summarization methods*)*, [25](#page-24-0) fetchAnnotation, *[5](#page-4-0)* fetchAnnotation *(*Deprecated functions*)*, [5](#page-4-0) fetchAnnotation,RNAseq-method *(*Deprecated functions*)*, [5](#page-4-0) fetchAnnotation-deprecated *(*easyRNASeq deprecated annotation methods*)*, [17](#page-16-0) fetchCoverage, *[5](#page-4-0)* fetchCoverage *(*Deprecated functions*)*, [5](#page-4-0) fetchCoverage,RNAseq-method *(*Deprecated functions*)*, [5](#page-4-0) fetchCoverage-deprecated *(*easyRNASeq coverage methods*)*, [15](#page-14-0) file.exists *(*file.exists methods*)*, [32](#page-31-0) file.exists methods, [32](#page-31-0) file.exists,BamFile-method *(*file.exists methods*)*, [32](#page-31-0) fileName *(*easyRNASeq accessors*)*, [7](#page-6-0) fileName,RNAseq-method *(*easyRNASeq accessors*)*, [7](#page-6-0) fileName<- *(*easyRNASeq accessors*)*, [7](#page-6-0) fileName<-,RNAseq-method *(*easyRNASeq accessors*)*, [7](#page-6-0) findIslands, *[26](#page-25-0)* findIslands *(*easyRNASeq island methods*)*, [20](#page-19-0)

findIslands,RNAseq-method *(*easyRNASeq island methods*)*, [20](#page-19-0) fitInfo, *[6](#page-5-0)*

GAlignments, *[18,](#page-17-0) [19](#page-18-0)* geneCounts *(*easyRNASeq summarization methods*)*, [25](#page-24-0) geneCounts,RNAseq-method *(*easyRNASeq summarization methods*)*, [25](#page-24-0) geneModel *(*easyRNASeq accessors*)*, [7](#page-6-0) geneModel,RNAseq-method *(*easyRNASeq accessors*)*, [7](#page-6-0) geneModel<- *(*easyRNASeq accessors*)*, [7](#page-6-0) geneModel<-,RNAseq-method *(*easyRNASeq accessors*)*, [7](#page-6-0) Genome\_intervals, *[32](#page-31-0)* genomeIntervals, *[22](#page-21-0)* genomeIntervals additional methods, [32](#page-31-0) genomeIntervals object, *[32,](#page-31-0) [33](#page-32-0)* genomicAnnotation *(*easyRNASeq accessors*)*, [7](#page-6-0) genomicAnnotation,RNAseq-method *(*easyRNASeq accessors*)*, [7](#page-6-0) genomicAnnotation<- *(*easyRNASeq accessors*)*, [7](#page-6-0) genomicAnnotation<-,RNAseq-method *(*easyRNASeq accessors*)*, [7](#page-6-0) GenomicFeatures, *[22](#page-21-0)* GenomicRanges, *[18](#page-17-0)*, *[22](#page-21-0)*, *[41](#page-40-0)* getAnnotation, *[10,](#page-9-0) [11](#page-10-0)* getAnnotation *(*easyRNASeq annotation methods*)*, [8](#page-7-0) getAnnotation,AnnotParam-method *(*easyRNASeq annotation methods*)*, [8](#page-7-0) getBamFileList, [33,](#page-32-0) *[42](#page-41-0)* getBamFileList,character-method *(*getBamFileList*)*, [33](#page-32-0) getBM, *[8](#page-7-0)*, *[17](#page-16-0)*, *[29](#page-28-0)* GRanges, *[8](#page-7-0)*, *[10,](#page-9-0) [11](#page-10-0)*, *[18,](#page-17-0) [19](#page-18-0)* GRangesList, *[18,](#page-17-0) [19](#page-18-0)*, *[28](#page-27-0)*, *[32–](#page-31-0)[34](#page-33-0)*

hist, *[20](#page-19-0)*

IRanges, *[22](#page-21-0)* IRanges *(*easyRNASeq package*)*, [21](#page-20-0) IRanges additional methods, [34](#page-33-0) IRangesList, *[35](#page-34-0)*

islandCounts *(*easyRNASeq summarization methods*)*, [25](#page-24-0) islandCounts,RNAseq-method *(*easyRNASeq summarization methods*)*, [25](#page-24-0) knownOrganisms, *[5](#page-4-0)* knownOrganisms *(*Deprecated functions*)*, [5](#page-4-0) knownOrganisms,missing-method *(*Deprecated functions*)*, [5](#page-4-0) knownOrganisms-deprecated *(*easyRNASeq deprecated annotation methods*)*, [17](#page-16-0)

librarySize *(*easyRNASeq accessors*)*, [7](#page-6-0) librarySize,RNAseq-method *(*easyRNASeq accessors*)*, [7](#page-6-0) librarySize<- *(*easyRNASeq accessors*)*, [7](#page-6-0) librarySize<-,RNAseq-method *(*easyRNASeq accessors*)*, [7](#page-6-0) list.files, *[29](#page-28-0)* listDatasets, *[8](#page-7-0)*, *[17](#page-16-0)* locfit *(*DESeq additional methods*)*, [5](#page-4-0) lp *(*DESeq additional methods*)*, [5](#page-4-0)

makePSOCKcluster, *[36](#page-35-0)* multivariateConditions *(*DESeq additional methods*)*, [5](#page-4-0) multivariateConditions,CountDataSet-method *(*DESeq additional methods*)*, [5](#page-4-0)

naPositionFilter *(*ShortRead additional methods*)*, [38](#page-37-0) naPositionFilter,SRFilter-method *(*ShortRead additional methods*)*, [38](#page-37-0) newCountDataSet *(*DESeq additional methods*)*, [5](#page-4-0)

nFilter *(*easyRNASeq package*)*, [21](#page-20-0)

optionally apply, *[27](#page-26-0)* organismName *(*easyRNASeq accessors*)*, [7](#page-6-0) organismName,RNAseq-method *(*easyRNASeq accessors*)*, [7](#page-6-0) organismName<- *(*easyRNASeq accessors*)*, [7](#page-6-0) organismName<-,RNAseq-method *(*easyRNASeq accessors*)*, [7](#page-6-0)

paired *(*easyRNASeq BamParam accessors*)*, [11](#page-10-0)

### INDEX 49

paired,BamParam-method *(*easyRNASeq BamParam accessors*)*, [11](#page-10-0) paired,RnaSeqParam-method *(*easyRNASeq RnaSeqParam accessors*)*, [23](#page-22-0) parallel, *[22](#page-21-0)* parallel additional methods, [35](#page-34-0) parallelize *(*parallel additional methods*)*, [35](#page-34-0) parallelize,BamFileList,function-method *(*parallel additional methods*)*, [35](#page-34-0) parallelize,GRangesList,function-method *(*parallel additional methods*)*, [35](#page-34-0) parallelize,list,function-method *(*parallel additional methods*)*, [35](#page-34-0) parallelize,vector,function-method *(*parallel additional methods*)*, [35](#page-34-0) plot.default, *[6](#page-5-0)* plotBCV, *[4](#page-3-0)* plotDispersionEstimates *(*DESeq additional methods*)*, [5](#page-4-0) plotDispersionEstimates,CountDataSet-method *(*DESeq additional methods*)*, [5](#page-4-0) plotDispersionEstimates,DGEList-method *(*Defunct functions*)*, [4](#page-3-0) plotDispEsts, *[5,](#page-4-0) [6](#page-5-0)* plotDispLSD *(*DESeq additional methods*)*, [5](#page-4-0) plotDispLSD,CountDataSet-method *(*DESeq additional methods*)*, [5](#page-4-0) plotNormalizationFactors *(*edgeR additional methods*)*, [31](#page-30-0) plotNormalizationFactors,DGEList,character,charaater,charaunedasyRNASeq accessors),[7](#page-6-0) *(*edgeR additional methods*)*, [31](#page-30-0) precision *(*easyRNASeq RnaSeqParam accessors*)*, [23](#page-22-0) precision,RnaSeqParam-method *(*easyRNASeq RnaSeqParam accessors*)*, [23](#page-22-0) print, *[37](#page-36-0)* print *(*print methods*)*, [36](#page-35-0) print methods, [36](#page-35-0) print,AnnotParam-method *(*print methods*)*, [36](#page-35-0)

print,BamParam-method *(*print methods*)*,

### [36](#page-35-0)

print,RNAseq-method *(*print methods*)*, [36](#page-35-0) print,RnaSeqParam-method *(*print methods*)*, [36](#page-35-0)

RangedData, *[10,](#page-9-0) [11](#page-10-0)*, *[17](#page-16-0)*, *[22](#page-21-0)*, *[28](#page-27-0)*, *[33,](#page-32-0) [34](#page-33-0)*, *[37](#page-36-0)* RangedData *(*easyRNASeq package*)*, [21](#page-20-0) RangedData-class *(*easyRNASeq package*)*, [21](#page-20-0) ranges *(*IRanges additional methods*)*, [34](#page-33-0) ranges,RNAseq-method *(*IRanges additional methods*)*, [34](#page-33-0) readCounts, *[14](#page-13-0)* readCounts *(*easyRNASeq accessors*)*, [7](#page-6-0) readCounts,RNAseq-method *(*easyRNASeq accessors*)*, [7](#page-6-0) readCounts<- *(*easyRNASeq accessors*)*, [7](#page-6-0) readCounts<-,RNAseq-method *(*easyRNASeq accessors*)*, [7](#page-6-0) readCoverage *(*easyRNASeq accessors*)*, [7](#page-6-0) readCoverage,RNAseq-method *(*easyRNASeq accessors*)*, [7](#page-6-0) readCoverage<- *(*easyRNASeq accessors*)*, [7](#page-6-0) readCoverage<-,RNAseq-method *(*easyRNASeq accessors*)*, [7](#page-6-0) readGff3, *[8](#page-7-0)*, *[17](#page-16-0)* readGffGtf, *[8](#page-7-0)*, *[17](#page-16-0)*, *[29](#page-28-0)* readIslands *(*easyRNASeq accessors*)*, [7](#page-6-0) readIslands,RNAseq-method *(*easyRNASeq accessors*)*, [7](#page-6-0) readIslands<- *(*easyRNASeq accessors*)*, [7](#page-6-0) readIslands<-,RNAseq-method *(*easyRNASeq accessors*)*, [7](#page-6-0) readLength *(*easyRNASeq accessors*)*, [7](#page-6-0) readLength,RNAseq-method *(*easyRNASeq accessors*)*, [7](#page-6-0) readLength<-,RNAseq-method *(*easyRNASeq accessors*)*, [7](#page-6-0) Rle, *[16](#page-15-0)* RleList, *[37](#page-36-0)* RNAseq, *[13](#page-12-0)*, *[15](#page-14-0)[–17](#page-16-0)*, *[22](#page-21-0)*, *[26](#page-25-0)*, *[30](#page-29-0)*, *[34](#page-33-0)*, *[36](#page-35-0)*, *[41](#page-40-0)* RNAseq *(*RNAseq class*)*, [37](#page-36-0) RNAseq class, [37](#page-36-0) RNAseq-class *(*RNAseq class*)*, [37](#page-36-0) RnaSeqParam, *[3,](#page-2-0) [4](#page-3-0)*, *[23,](#page-22-0) [24](#page-23-0)*, *[36](#page-35-0)*, *[41,](#page-40-0) [42](#page-41-0)* RnaSeqParam *(*easyRNASeq RnaSeqParam constructor*)*, [24](#page-23-0)

RnaSeqParam class, [37](#page-36-0)

### 50 INDEX

RnaSeqParam,ANY-method *(*easyRNASeq RnaSeqParam constructor*)*, [24](#page-23-0) RnaSeqParam-accessors *(*easyRNASeq RnaSeqParam accessors*)*, [23](#page-22-0) RnaSeqParam-class *(*RnaSeqParam class*)*, [37](#page-36-0) RPKM *(*easyRNASeq correction methods*)*, [13](#page-12-0) RPKM,matrix,ANY,vector,vector-method *(*easyRNASeq correction methods*)*, [13](#page-12-0) *(*easyRNASeq correction methods*)*, [13](#page-12-0) correction methods*)*, [13](#page-12-0) Rsamtools, *[22](#page-21-0)* accessors*)*, [7](#page-6-0) [41](#page-40-0) [41](#page-40-0) *(*simpleRNASeq,BamFileList,RnaSeqParam-method*)*, accessors*)*, [23](#page-22-0)[41](#page-40-0) simpleRNASeq,BamFileList,RnaSeqParam-method, [41](#page-40-0) accessors*)*, [11](#page-10-0) stranded,BamParam-method *(*easyRNASeq BamParam accessors*)*, [11](#page-10-0) stranded,RnaSeqParam-method *(*easyRNASeq RnaSeqParam accessors*)*, [23](#page-22-0) SummarizedExperiment, *[22](#page-21-0)*, *[28](#page-27-0)*, *[30](#page-29-0)*, *[41,](#page-40-0) [42](#page-41-0)*

SummarizedExperiment-class *(*easyRNASeq package*)*, [21](#page-20-0)

RPKM,RNAseq,ANY,ANY,ANY-method RPKM,RNAseq-method *(*easyRNASeq

seqnames,RNAseq-method *(*easyRNASeq ShortRead, *[22](#page-21-0)* ShortRead additional methods, [38](#page-37-0) ShortRead methods, *[22](#page-21-0)* ShortRead:readAligned, *[16](#page-15-0)*, *[30](#page-29-0)* show methods, [41](#page-40-0) show,AnnotParam-method *(*show methods*)*, show,BamParam-method *(*show methods*)*, [41](#page-40-0) show,RNAseq-method *(*show methods*)*, [41](#page-40-0) show,RnaSeqParam-method *(*show methods*)*, simpleRNASeq, *[5](#page-4-0)* simpleRNASeq SRFilter, *[39,](#page-38-0) [40](#page-39-0)* SRFilterResult *(*easyRNASeq package*)*, [21](#page-20-0) stopCluster, *[36](#page-35-0)* stranded *(*easyRNASeq BamParam

summarizeOverlaps, *[38](#page-37-0)* summarizes, *[41](#page-40-0)*

transcriptCounts *(*easyRNASeq summarization methods*)*, [25](#page-24-0) transcriptCounts,RNAseq-method *(*easyRNASeq summarization methods*)*, [25](#page-24-0) type *(*easyRNASeq package*)*, [21](#page-20-0) type,AnnotParam-method *(*easyRNASeq AnnotParam accessors*)*, [9](#page-8-0) type,Genome\_intervals-method *(*genomeIntervals additional methods*)*, [32](#page-31-0)

unsafeAppend *(*easyRNASeq GenomicRanges package extension*)*, [18](#page-17-0) unsafeAppend,GAlignments,GAlignments-method *(*easyRNASeq GenomicRanges package extension*)*, [18](#page-17-0)

```
validate (validate,BamFile-method), 43
validate,BamFile-method, 43
validate,BamFileList-method
        (validate,BamFile-method), 43
```
yieldSize *(*easyRNASeq BamParam accessors*)*, [11](#page-10-0) yieldSize,BamParam-method *(*easyRNASeq BamParam accessors*)*, [11](#page-10-0) yieldSize,RnaSeqParam-method *(*easyRNASeq RnaSeqParam